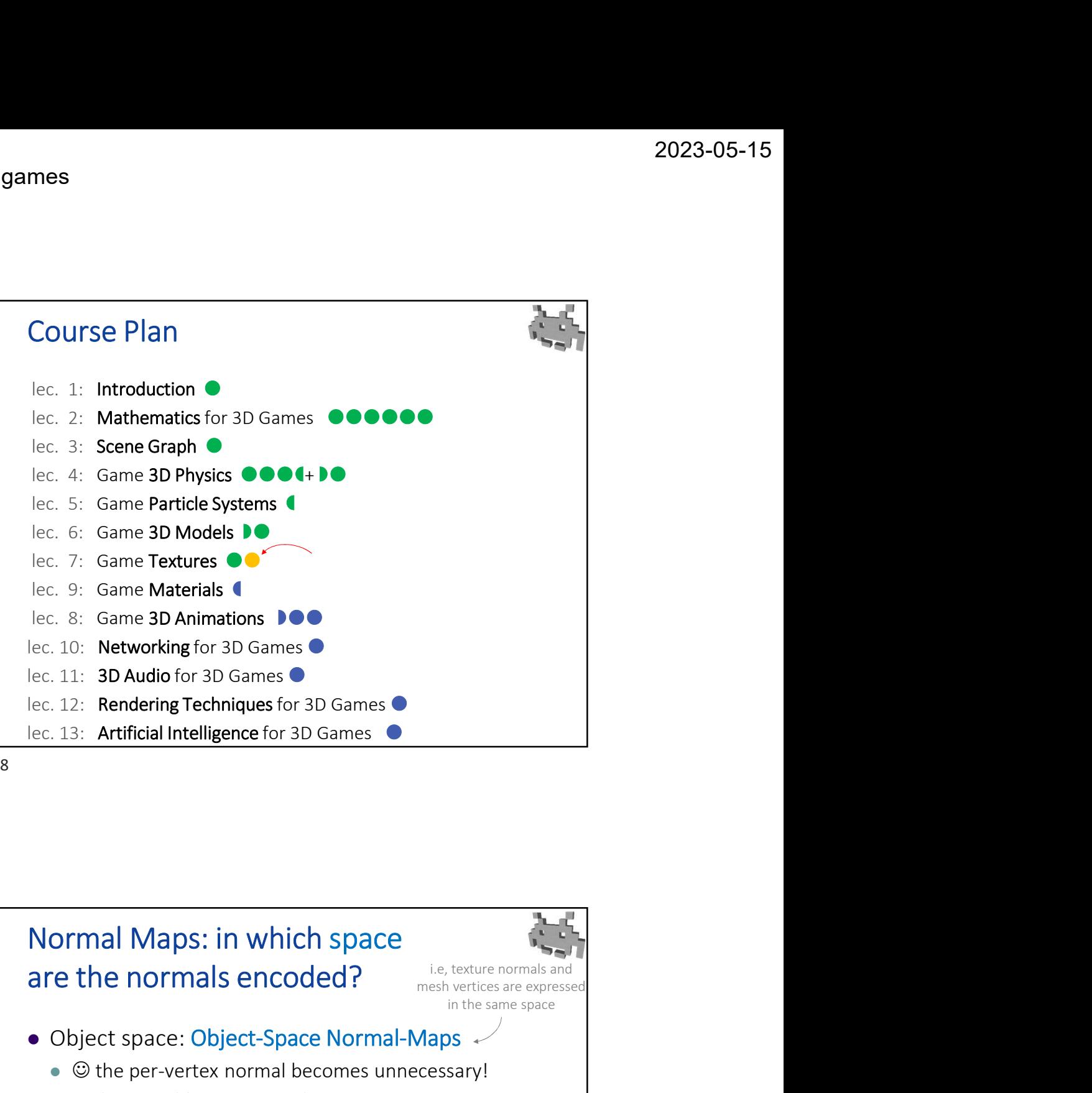

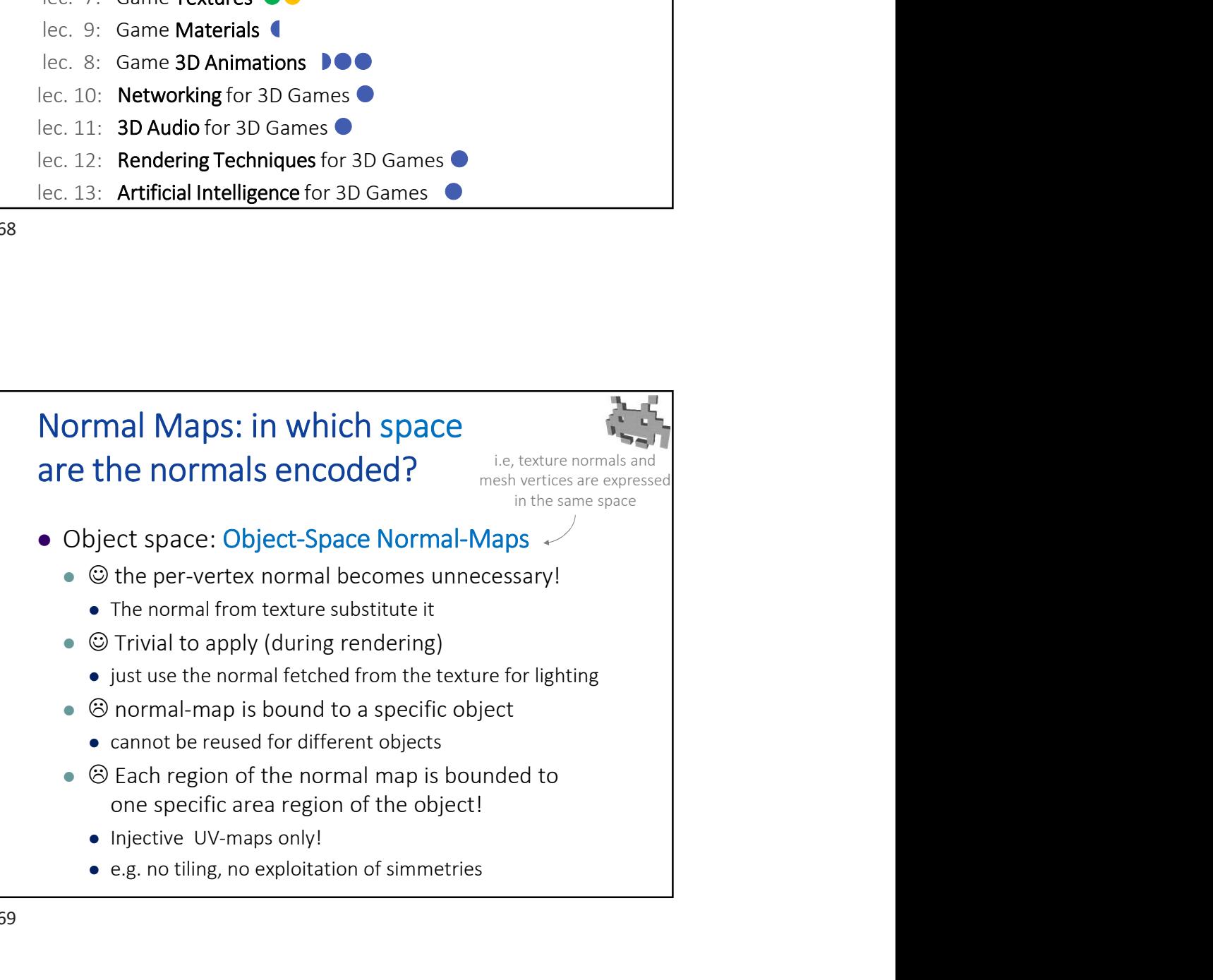

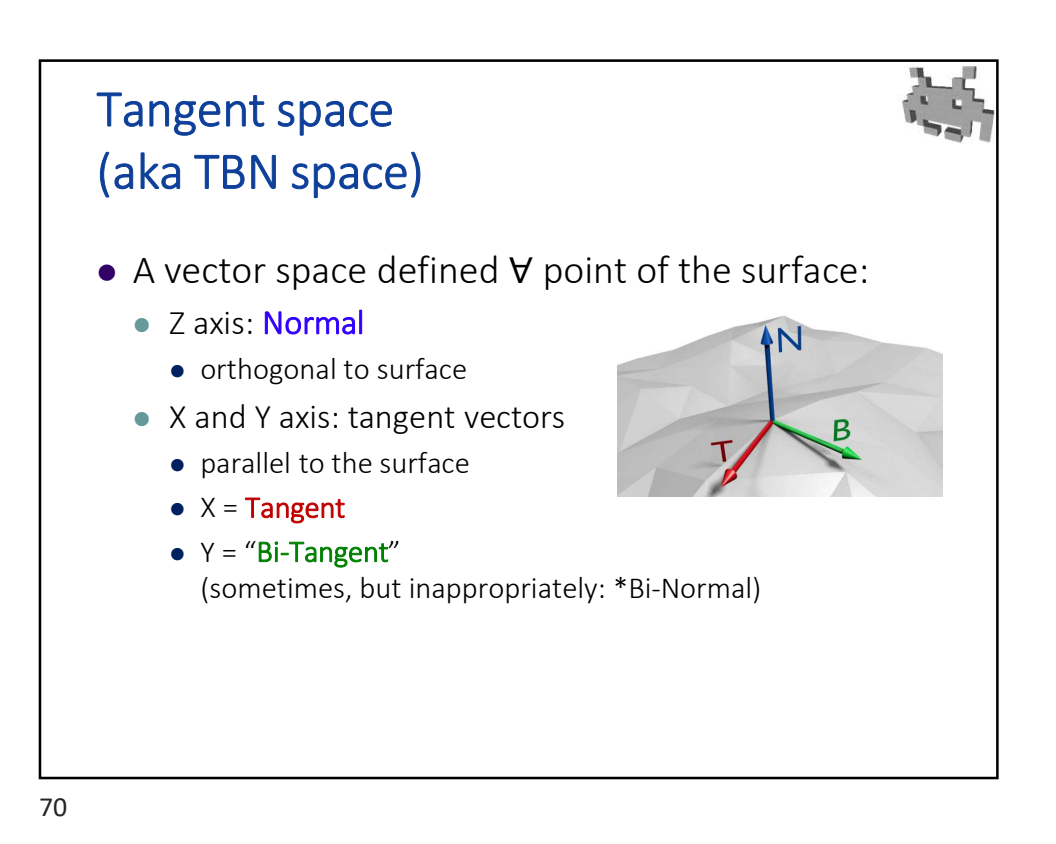

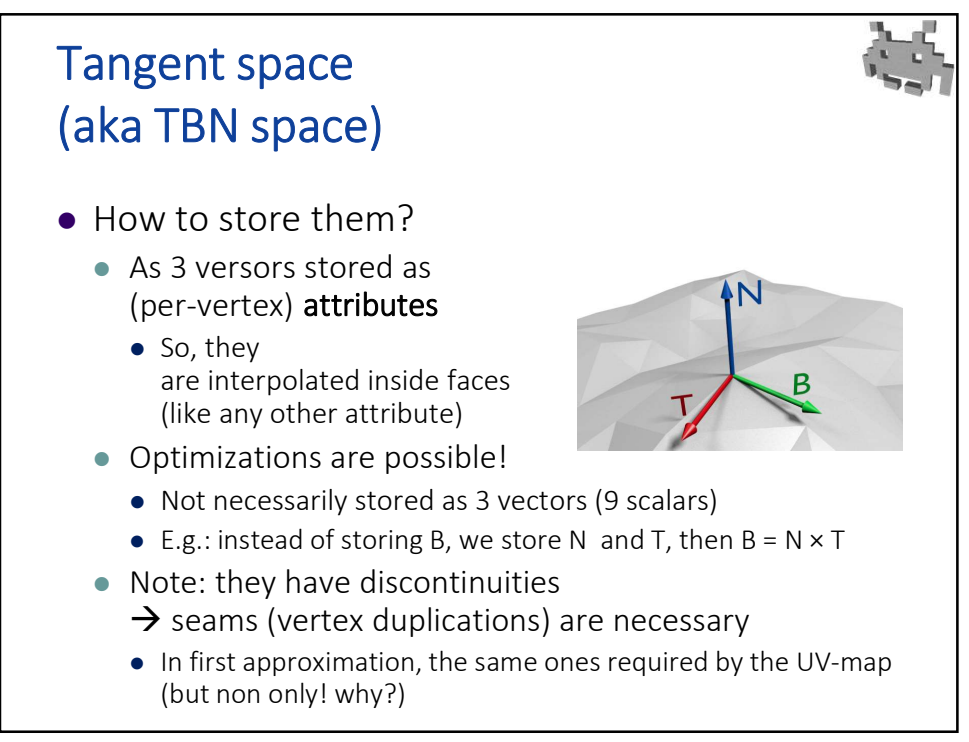

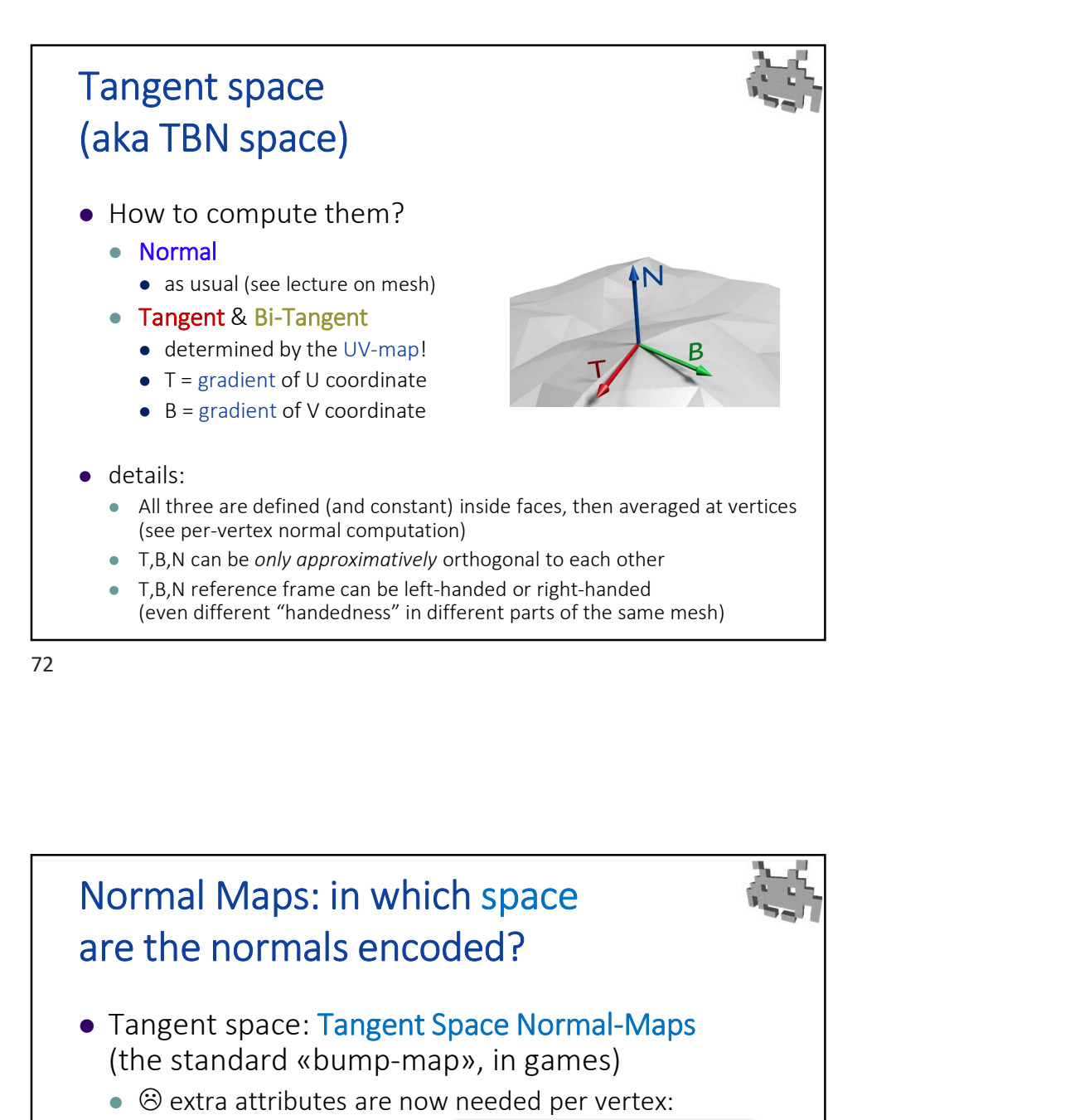

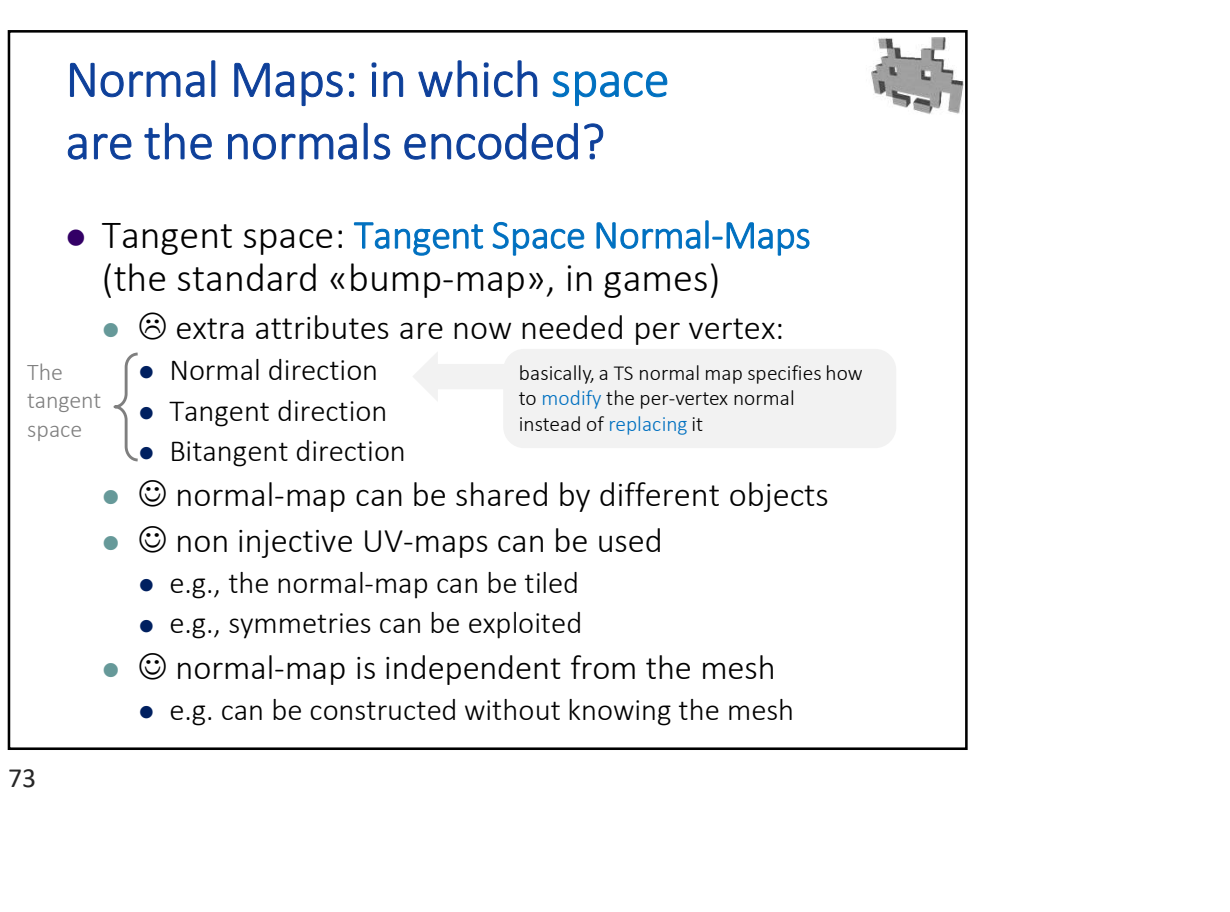

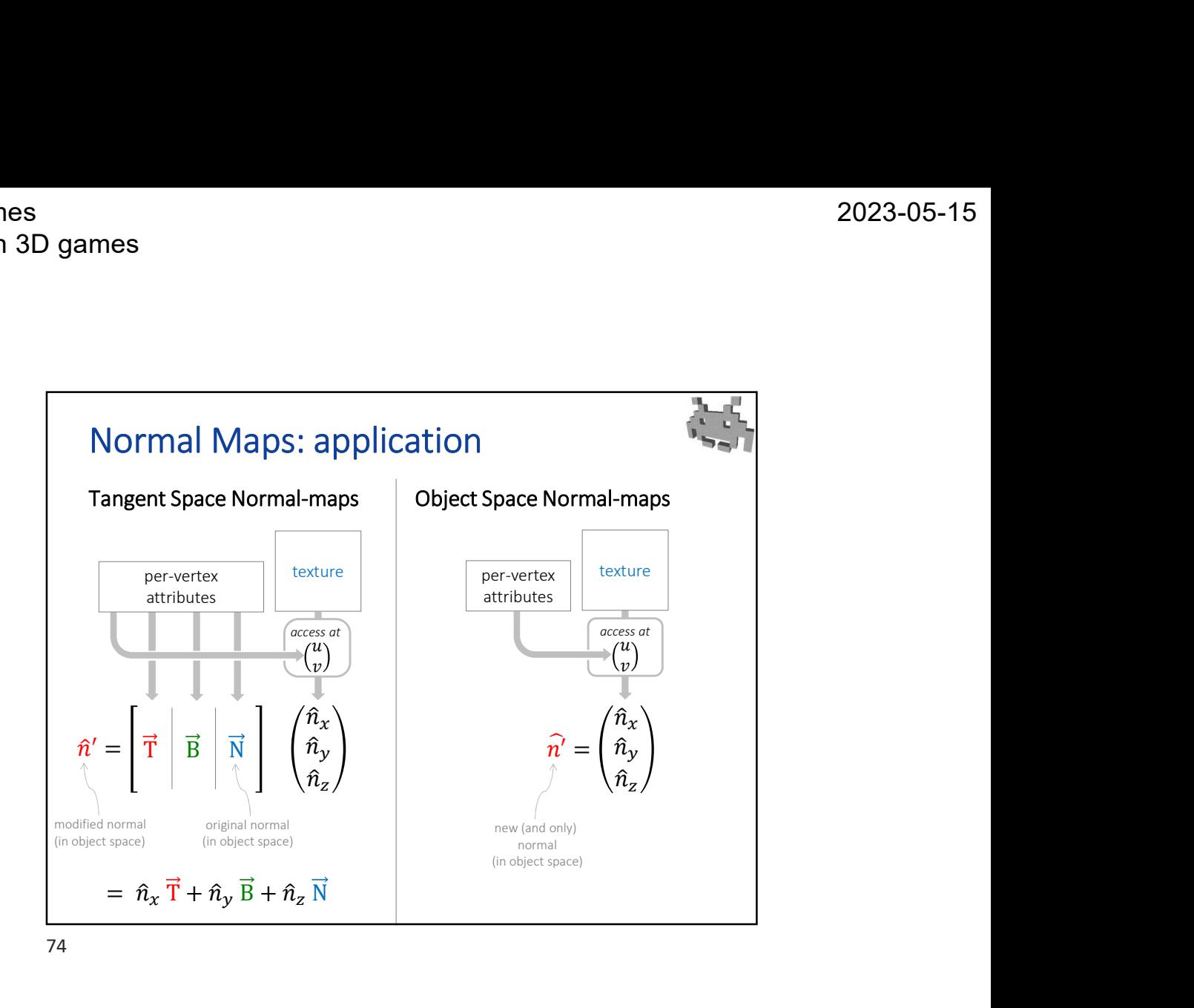

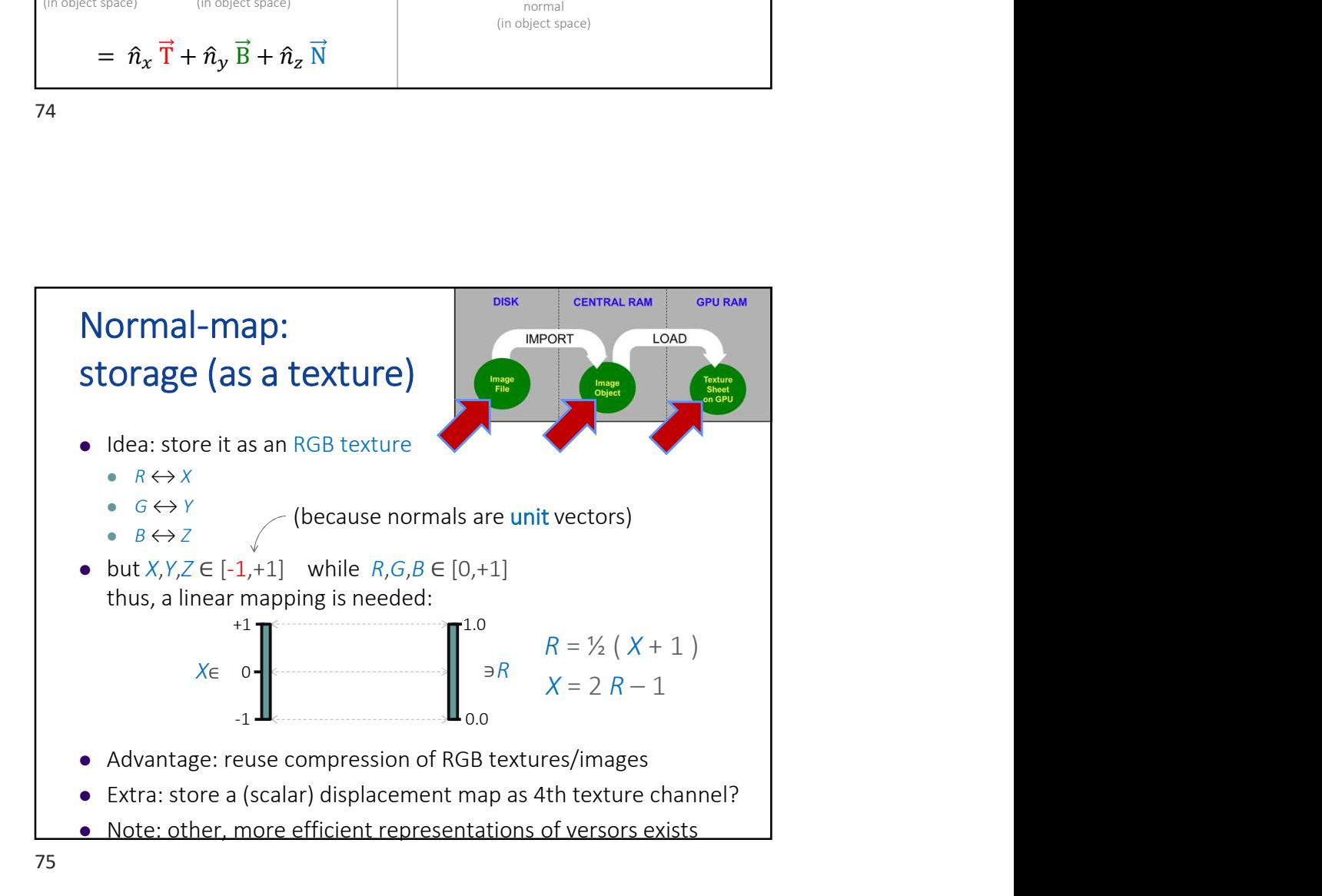

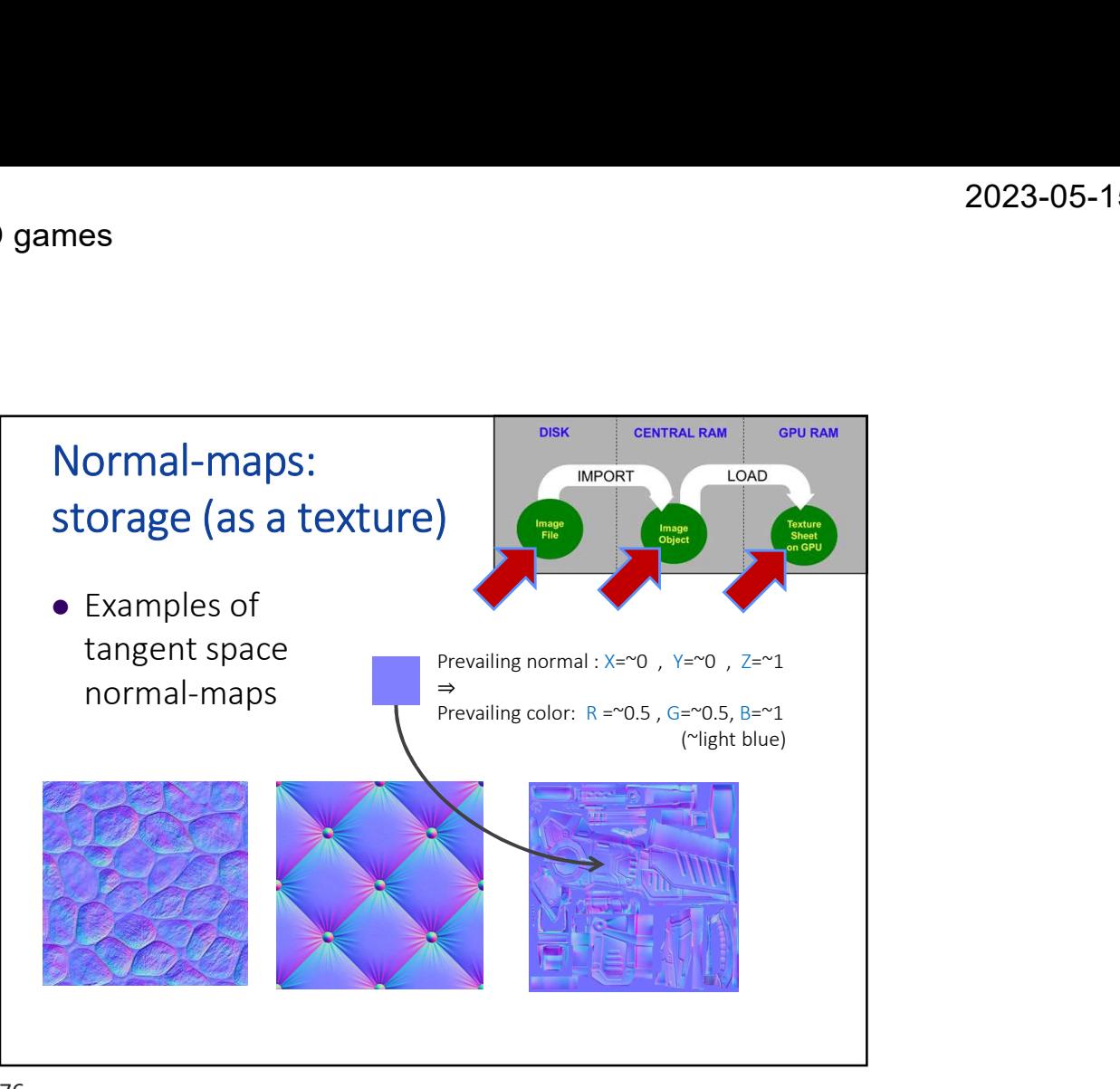

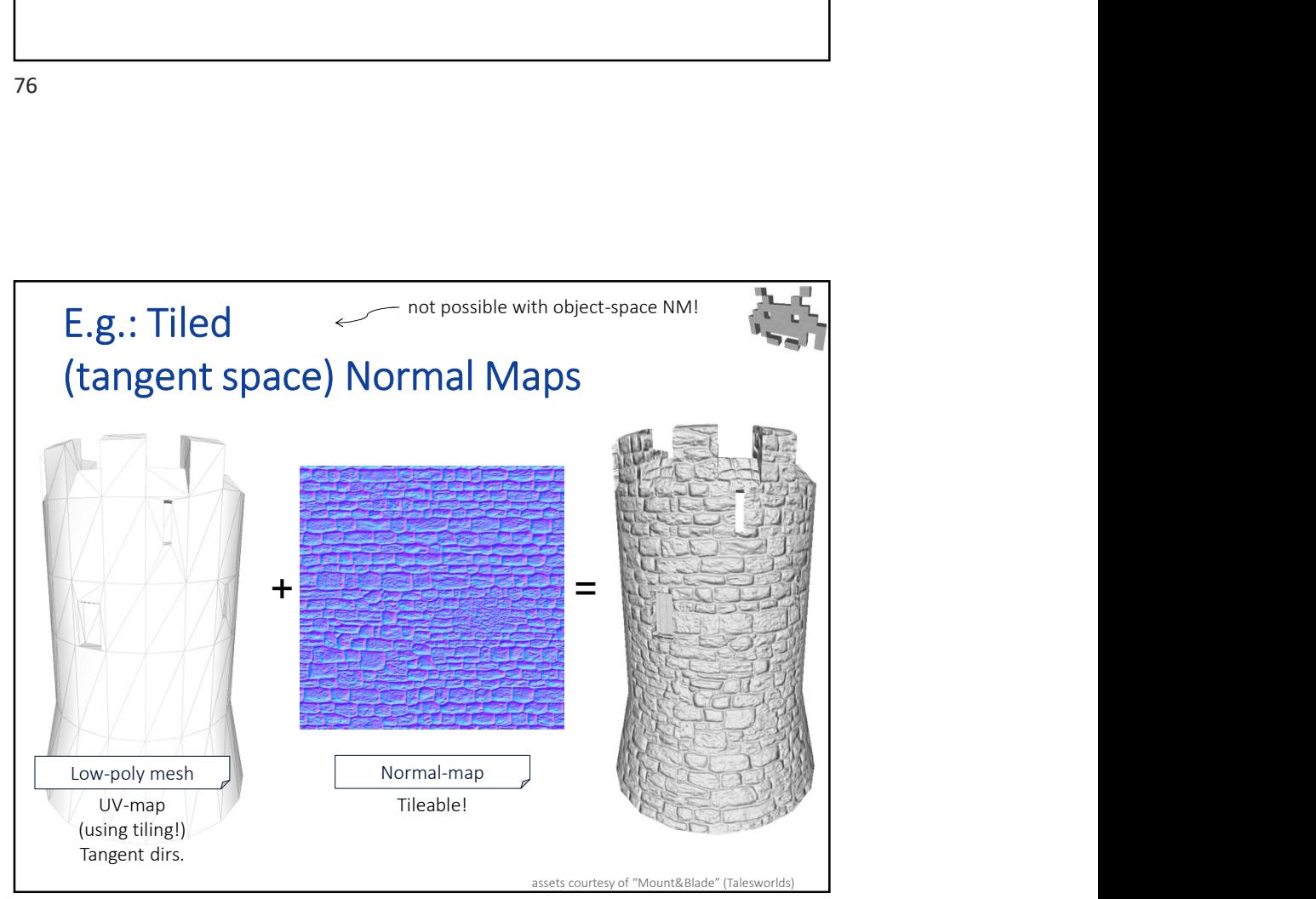

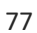

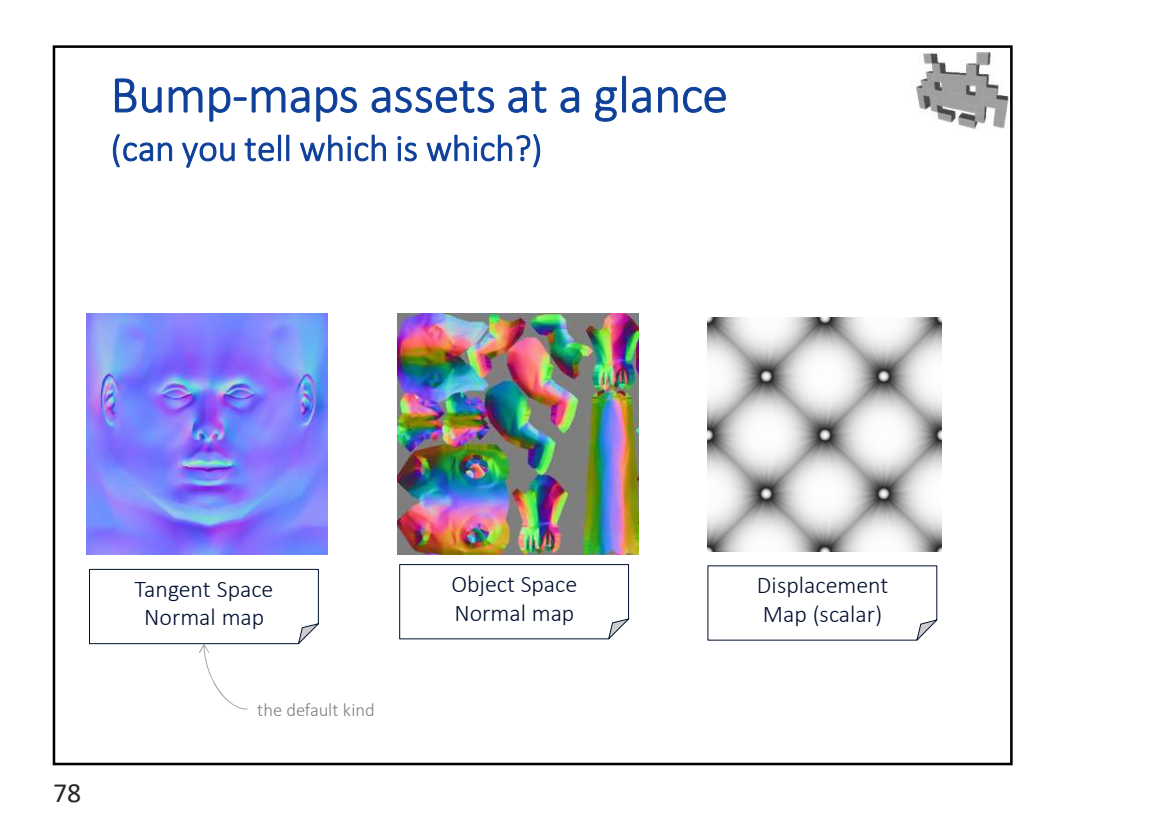

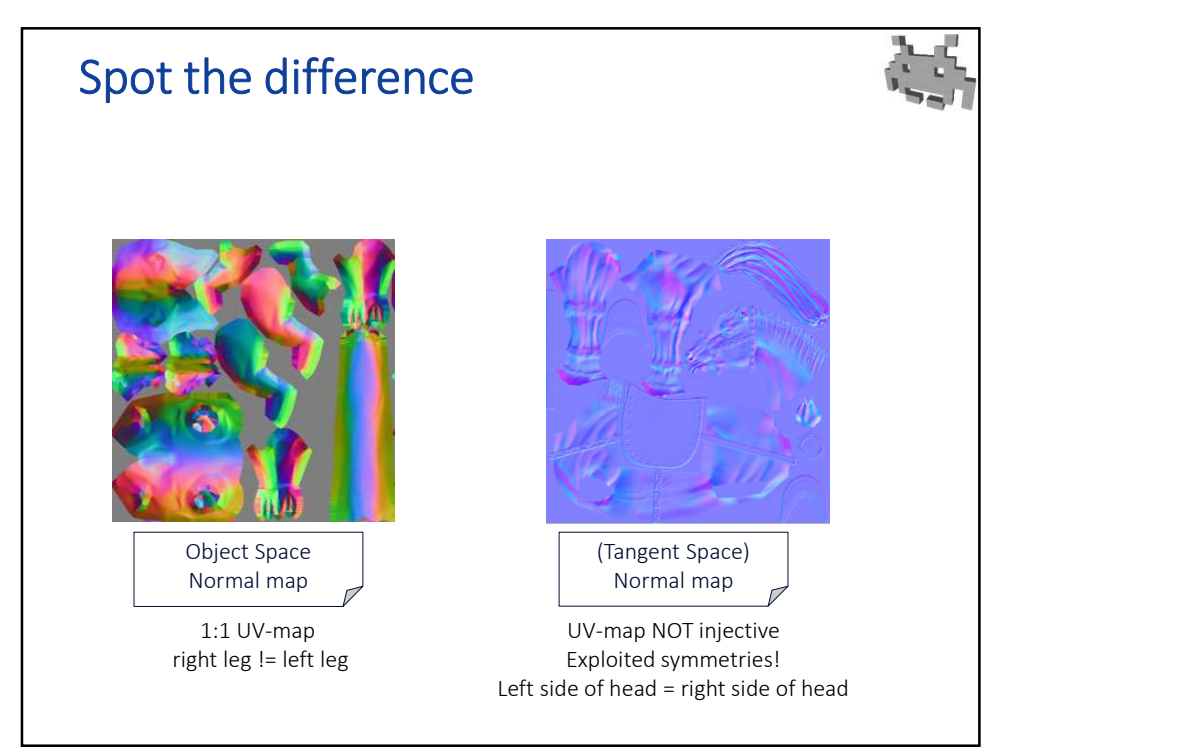

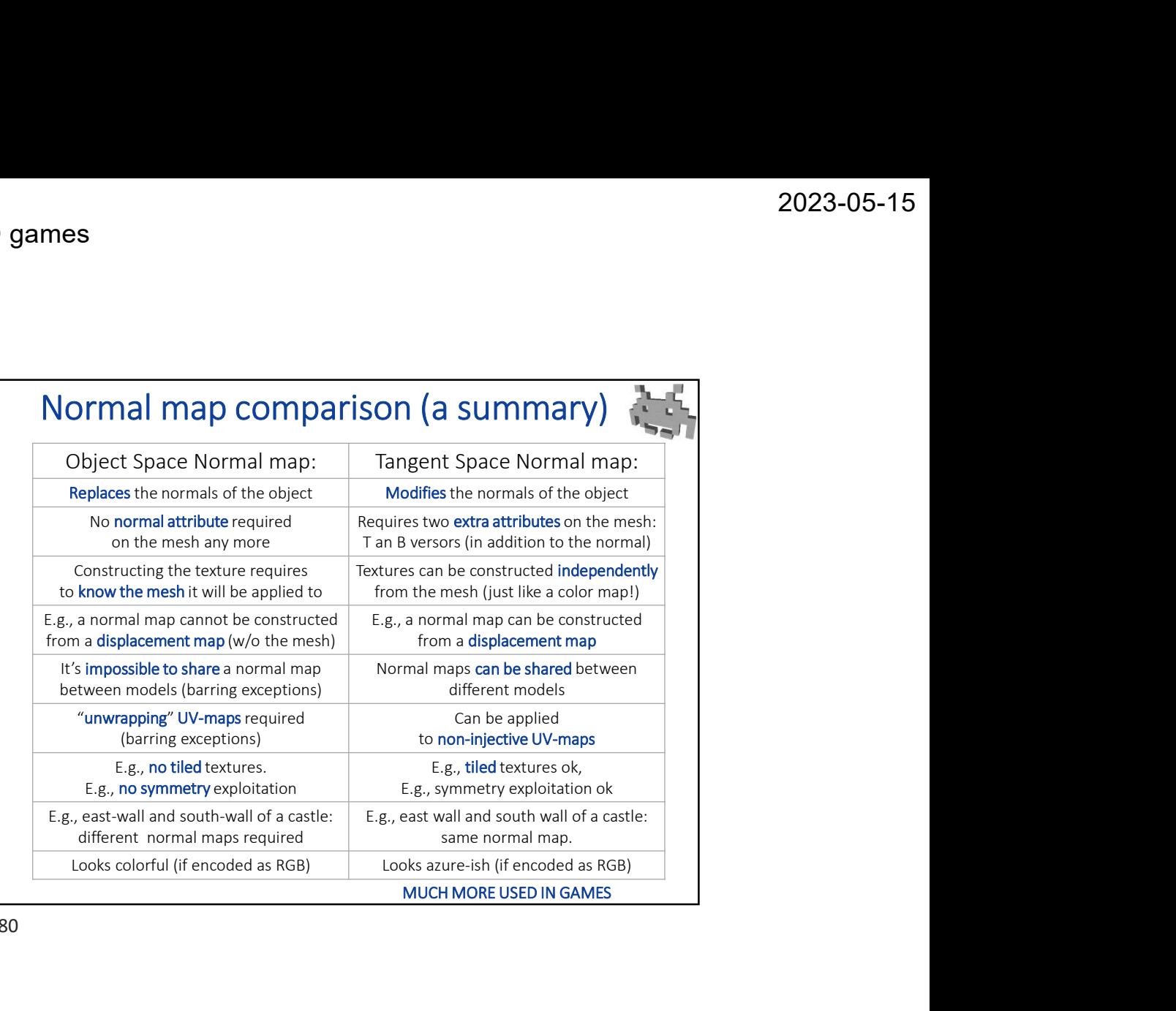

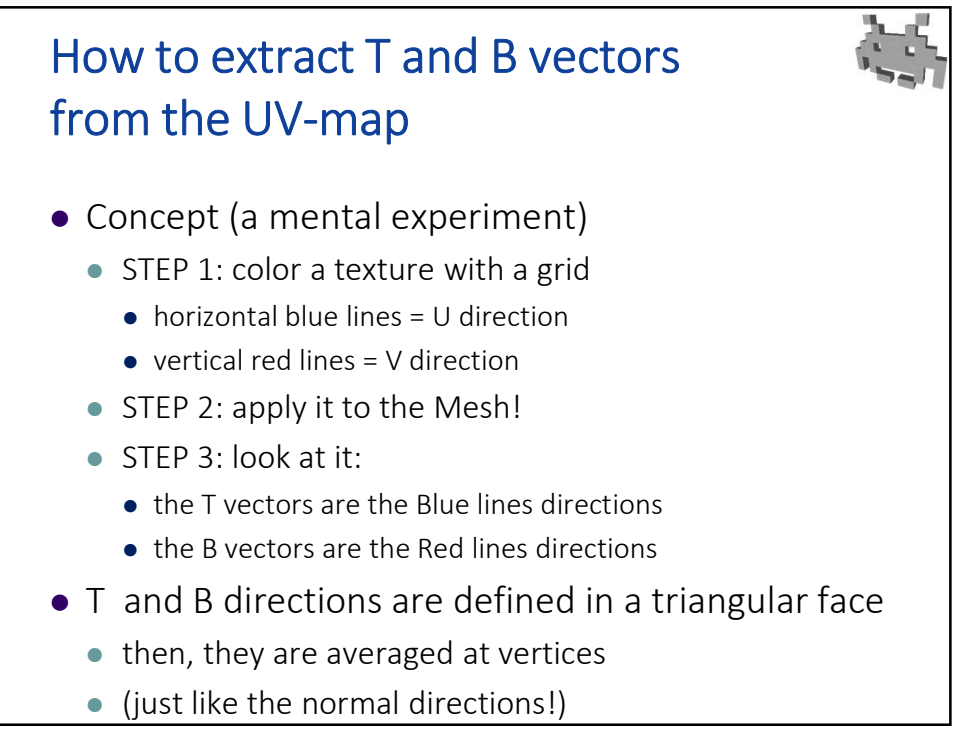

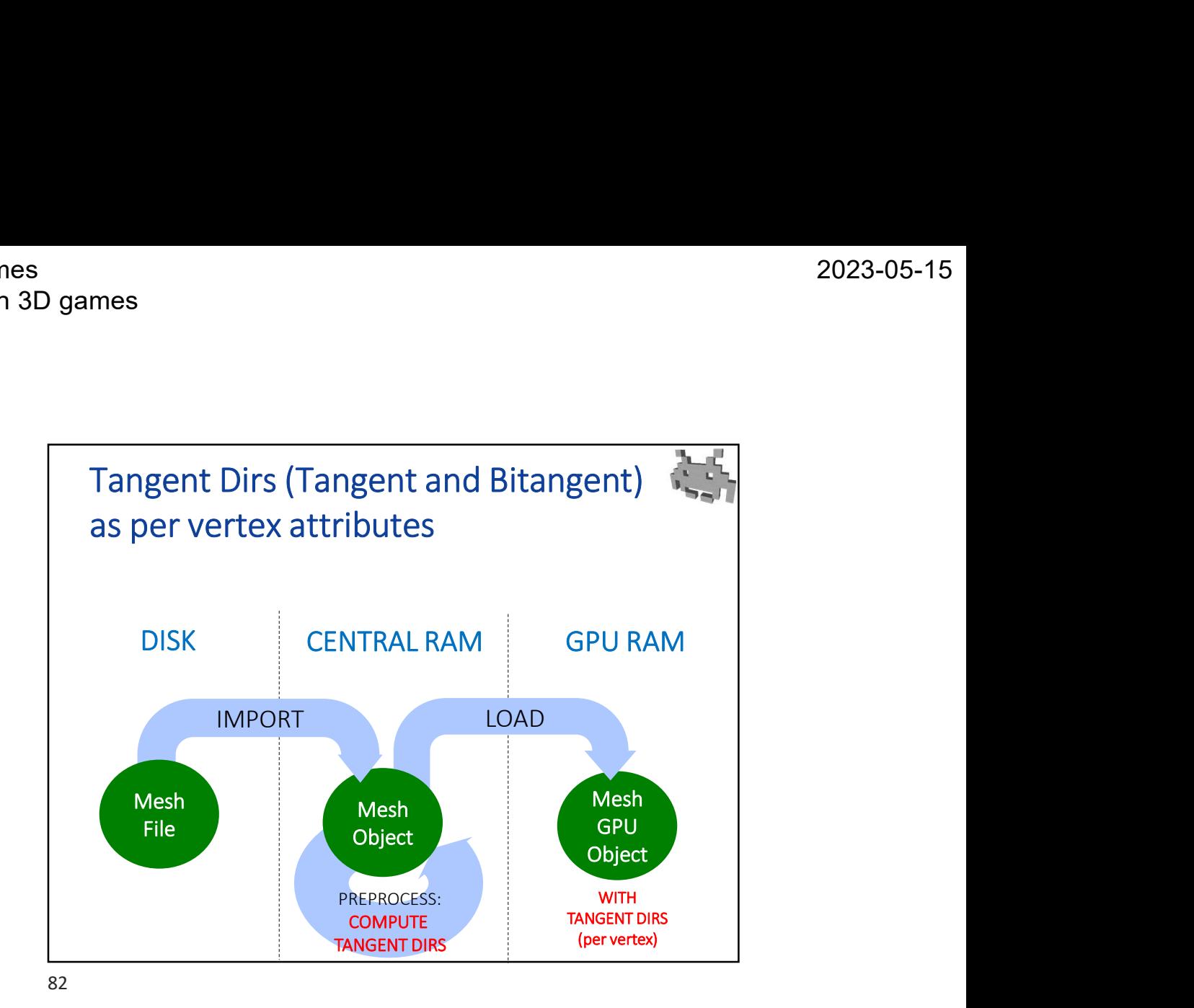

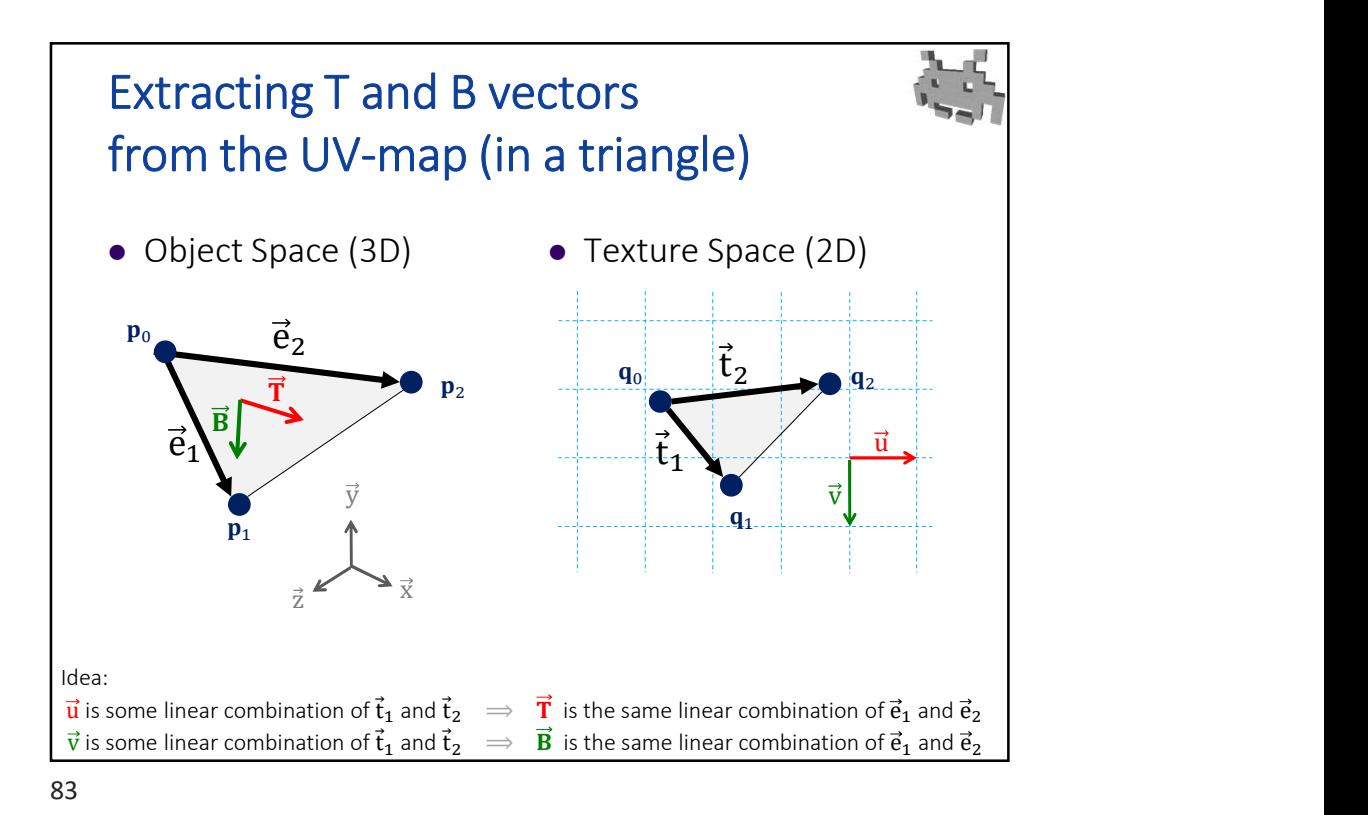

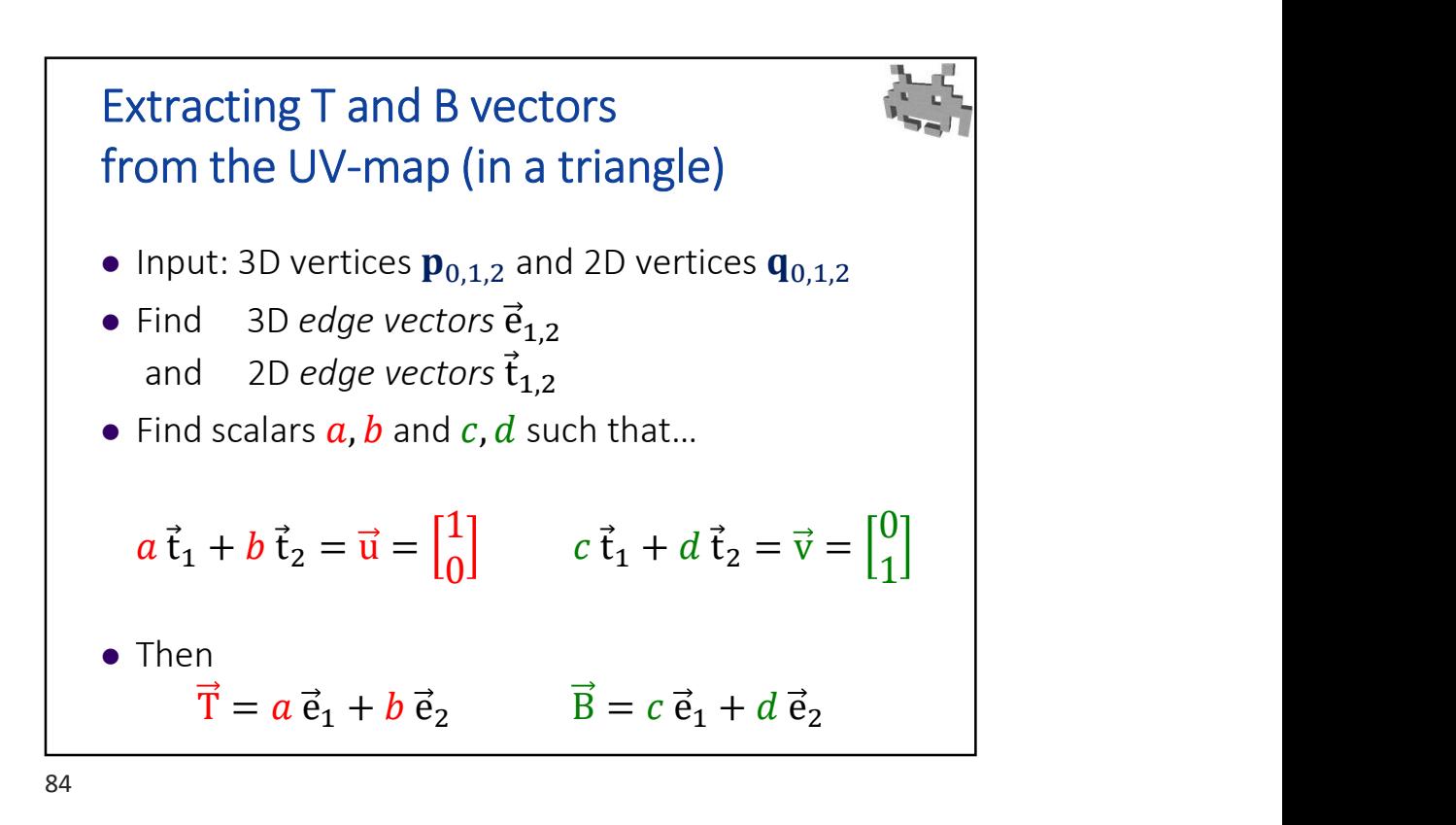

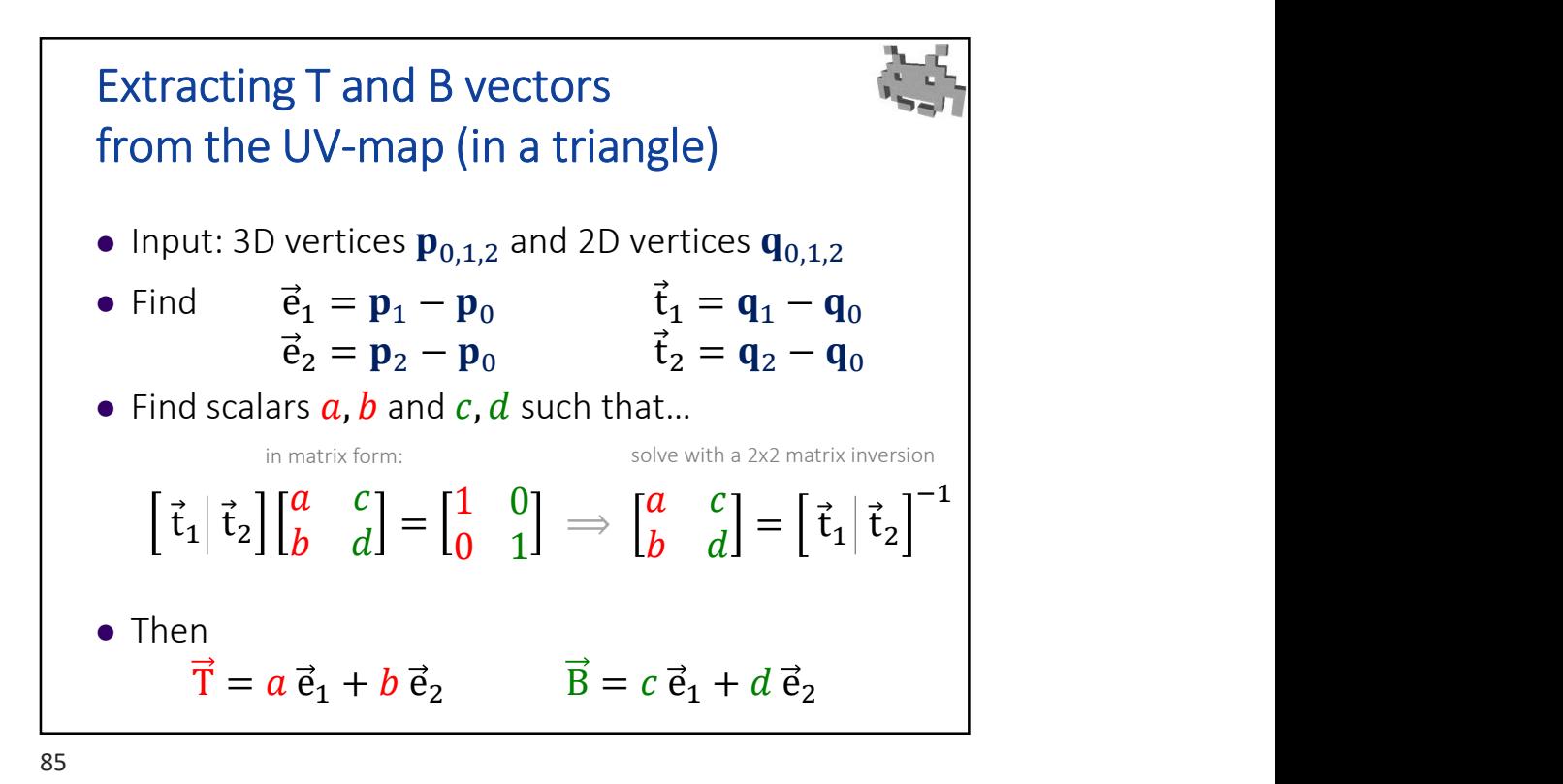

Marco Tarini Università degli studi di Milano 9

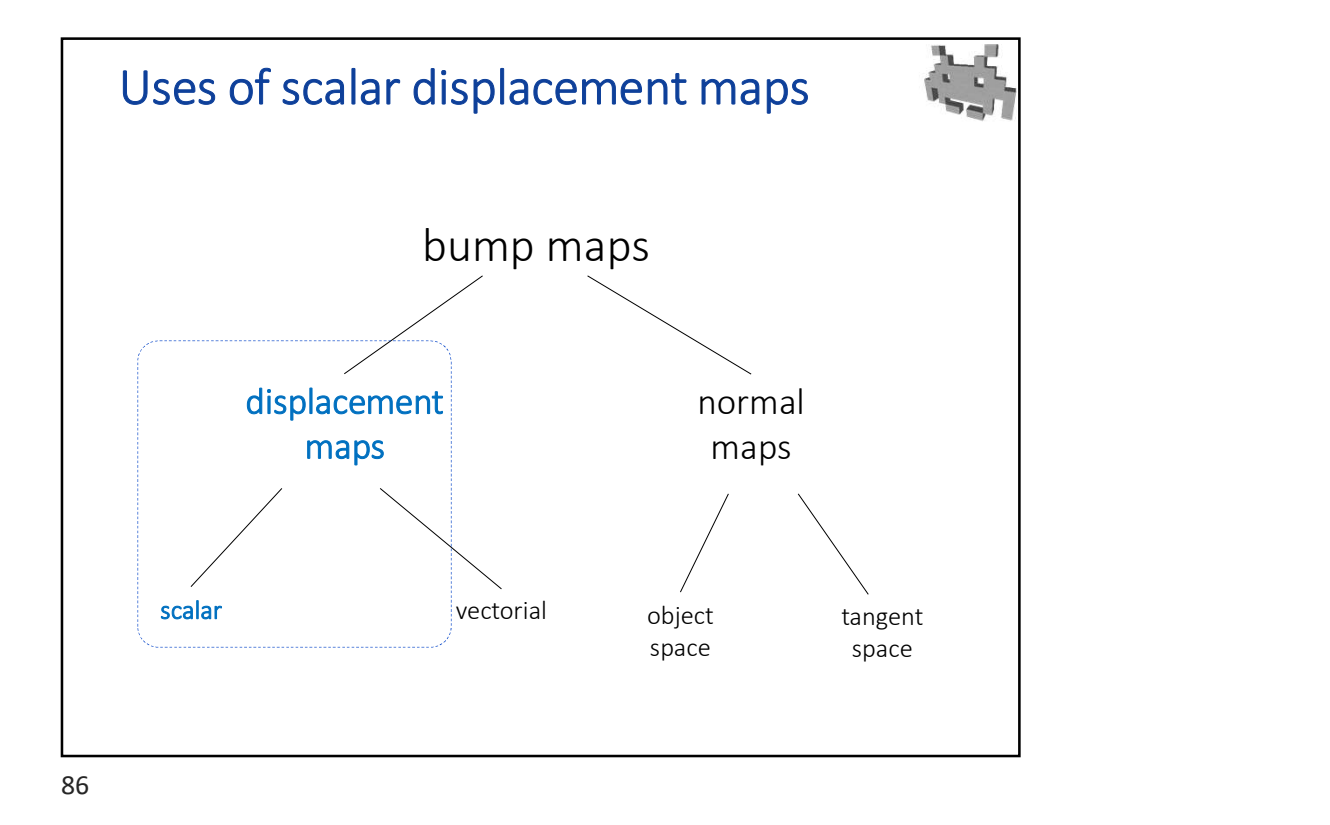

Scalar displacement map: notes Excelare the stores: a distance of the<br>
distance of the detailed strike<br>
Scalar displacement map: notes<br>
Case and the detailed strike<br>
excelered by a strike text of the<br>
detailed strike<br>
excelered by a strike text of the<br> detailed surface Along the normal direction (of low-poly mesh) **1** space – space – space – space – space – space – space – space – space – space – space – space – space – space – space – space – space – space – space – space – space – space – space – space – space – space – space – s  $\bullet$  remap values within the interval  $[0..1]$  global scale factor (on the fly) Possible uses: Direct lighting of implied normals: "embossing" effect (old effect: it's a bad approximation, not common anymore) • Global illumination (ambient occlusion) See later **Example 2**<br> **Exchange the detailed surface**<br> **Exchange the origin thermodulated of original mapping intermediate and the school of the a slope the construction of original mapping intermediate entropy of a normal mapping** white = outwards black = flat «Parallax mapping» technique See later Easy to paint and manipulate! Intermediate data for the construction of a normal map  $\frac{1}{\sqrt{2}}$  see later

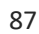

Marco Tarini Università degli studi di Milano 10

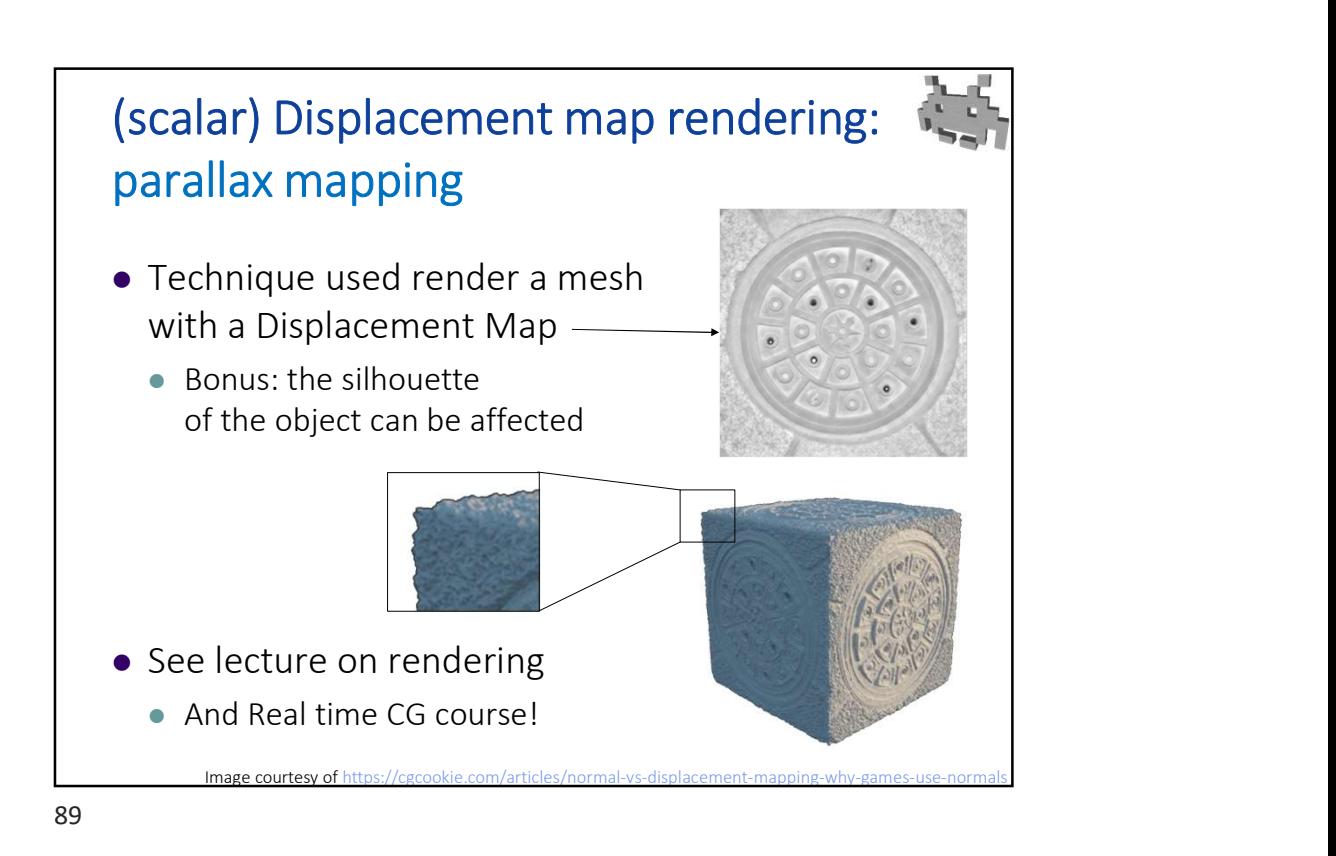

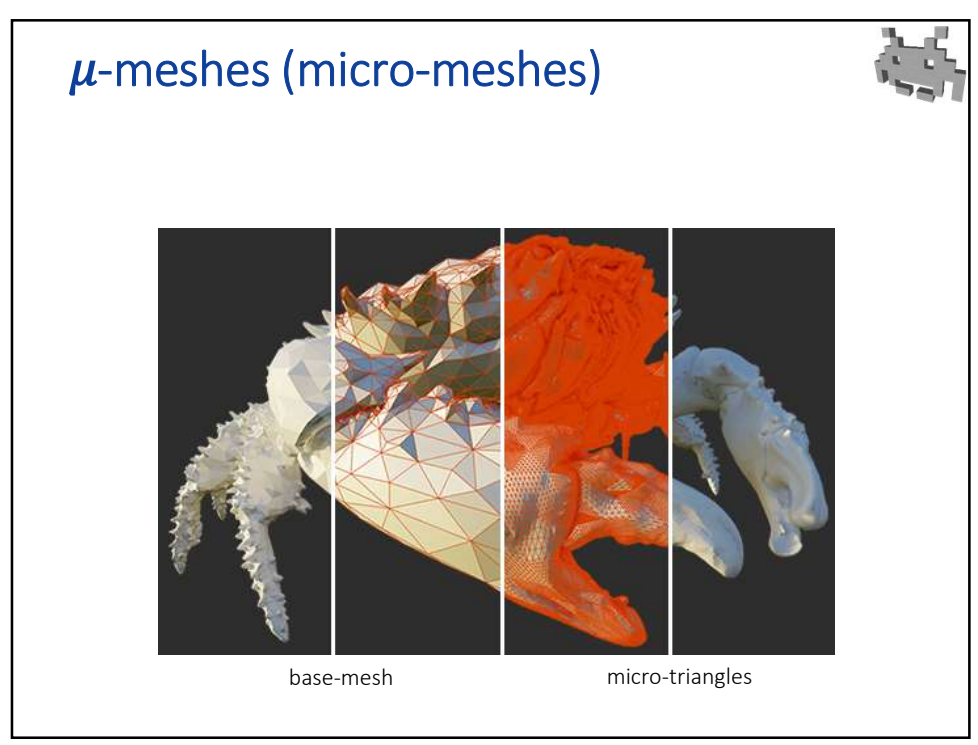

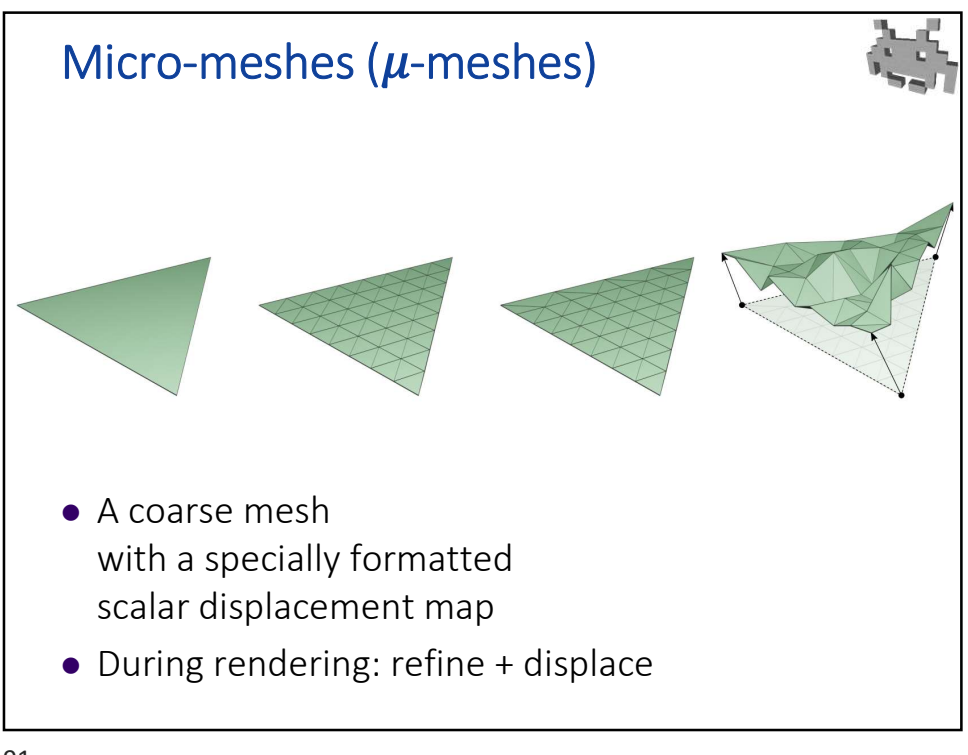

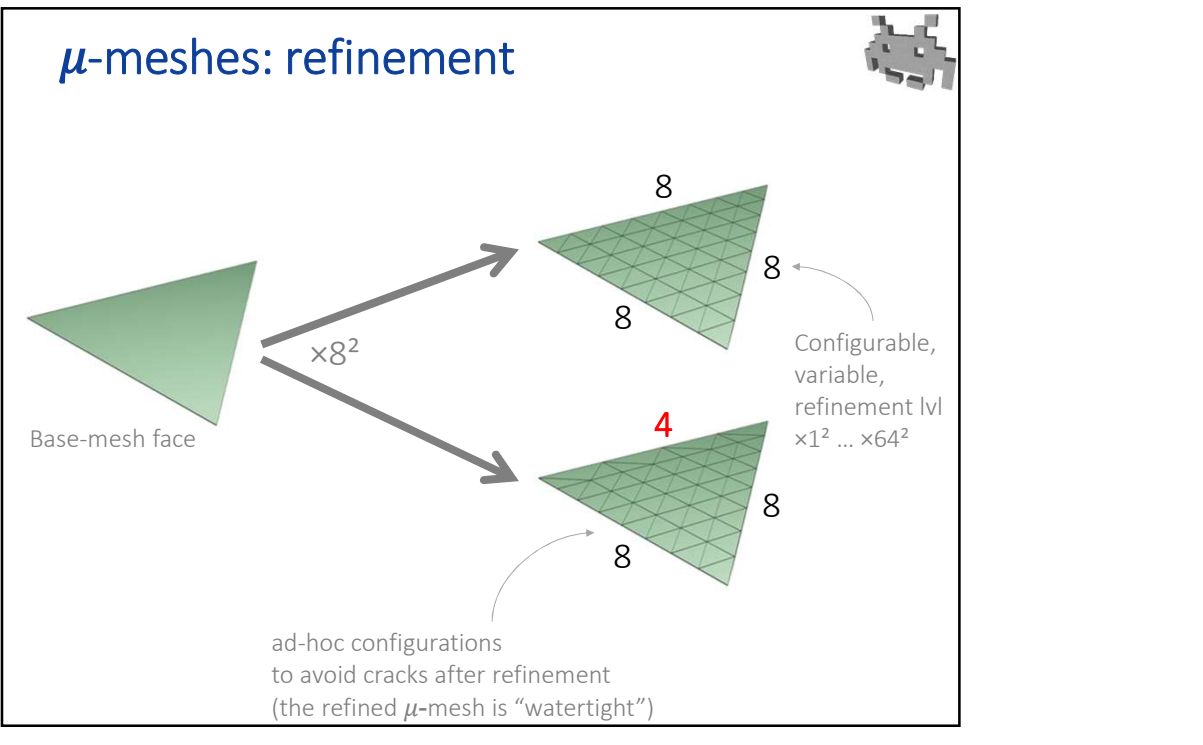

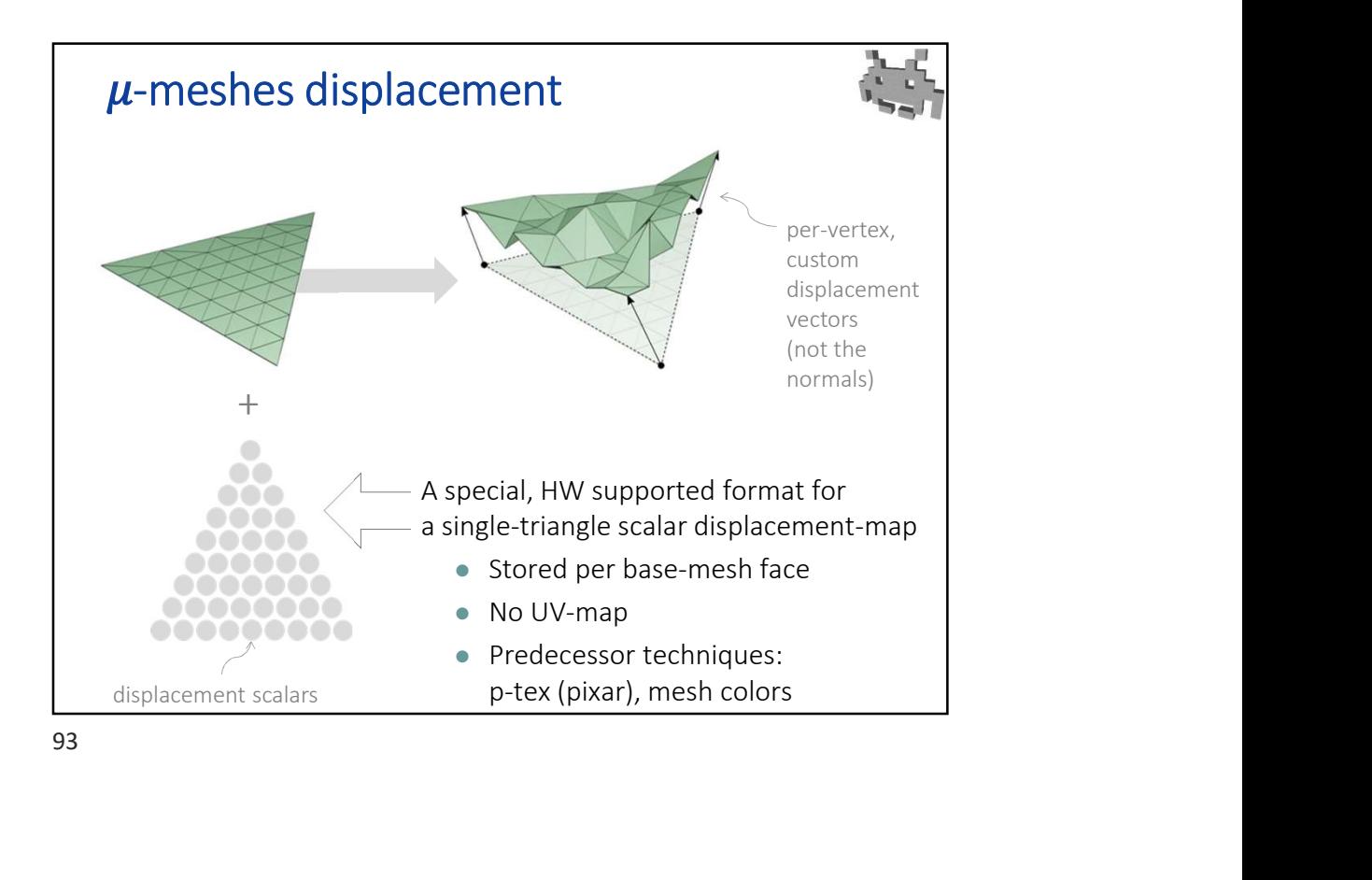

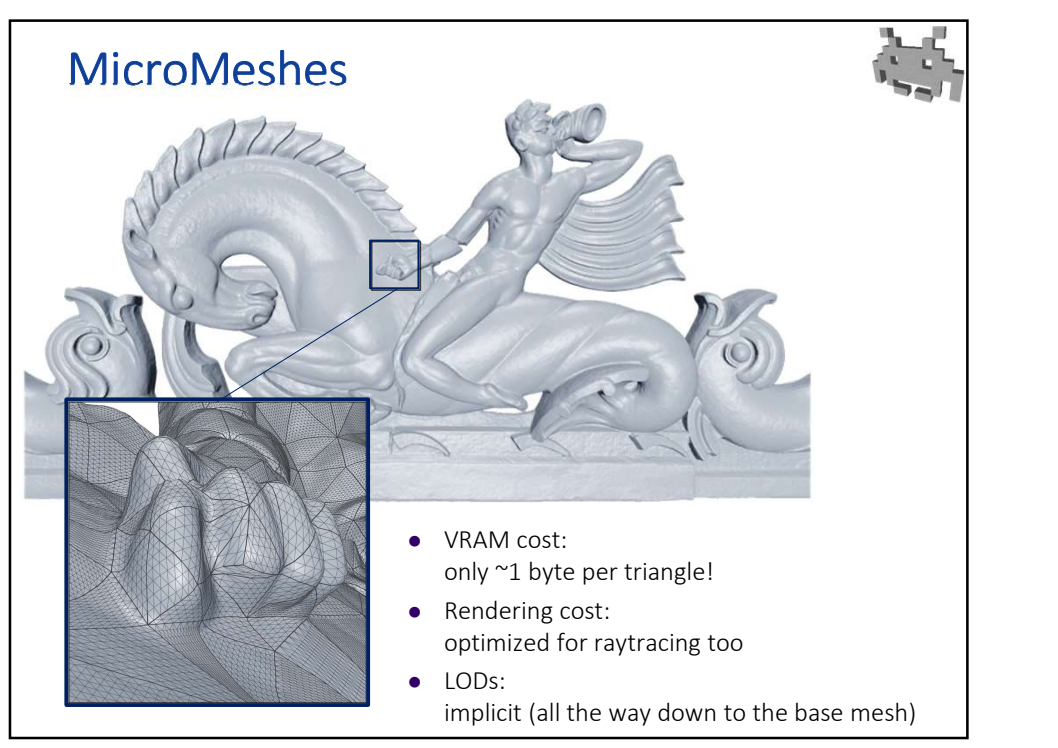

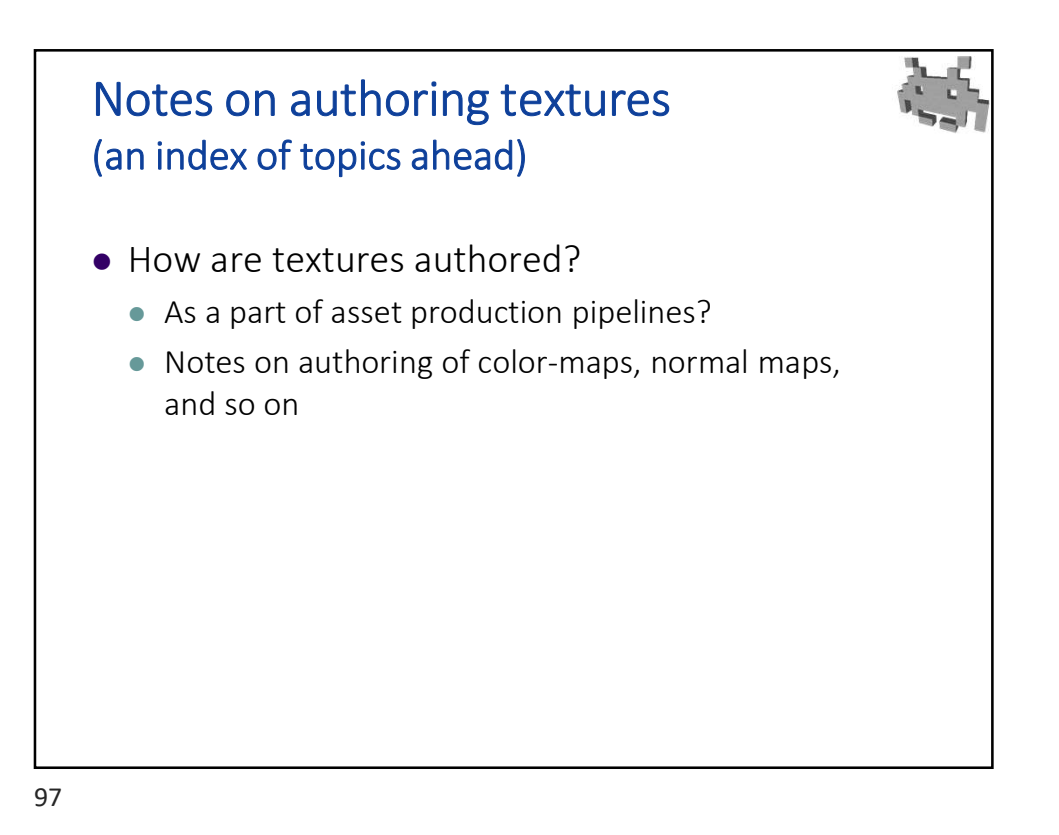

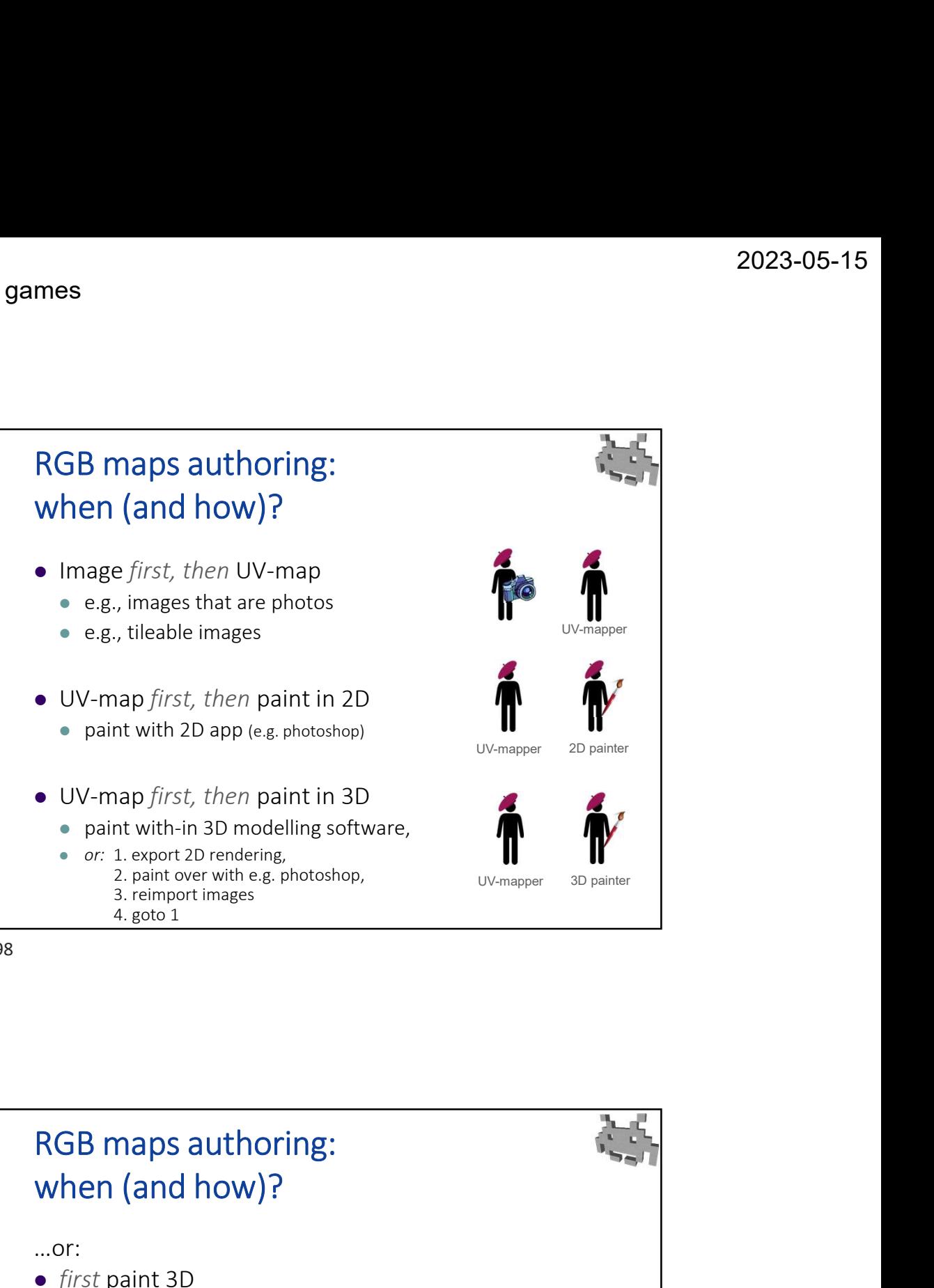

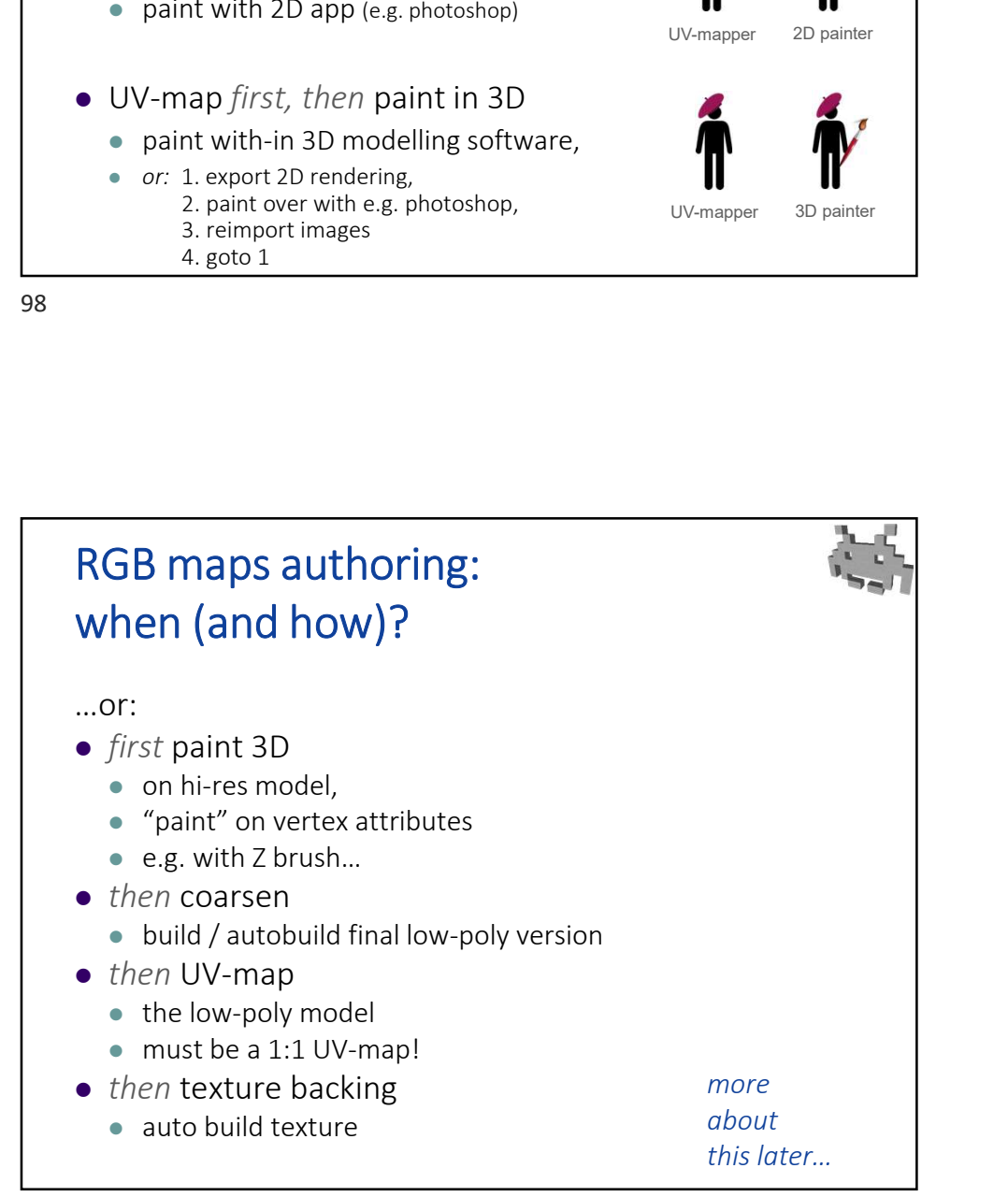

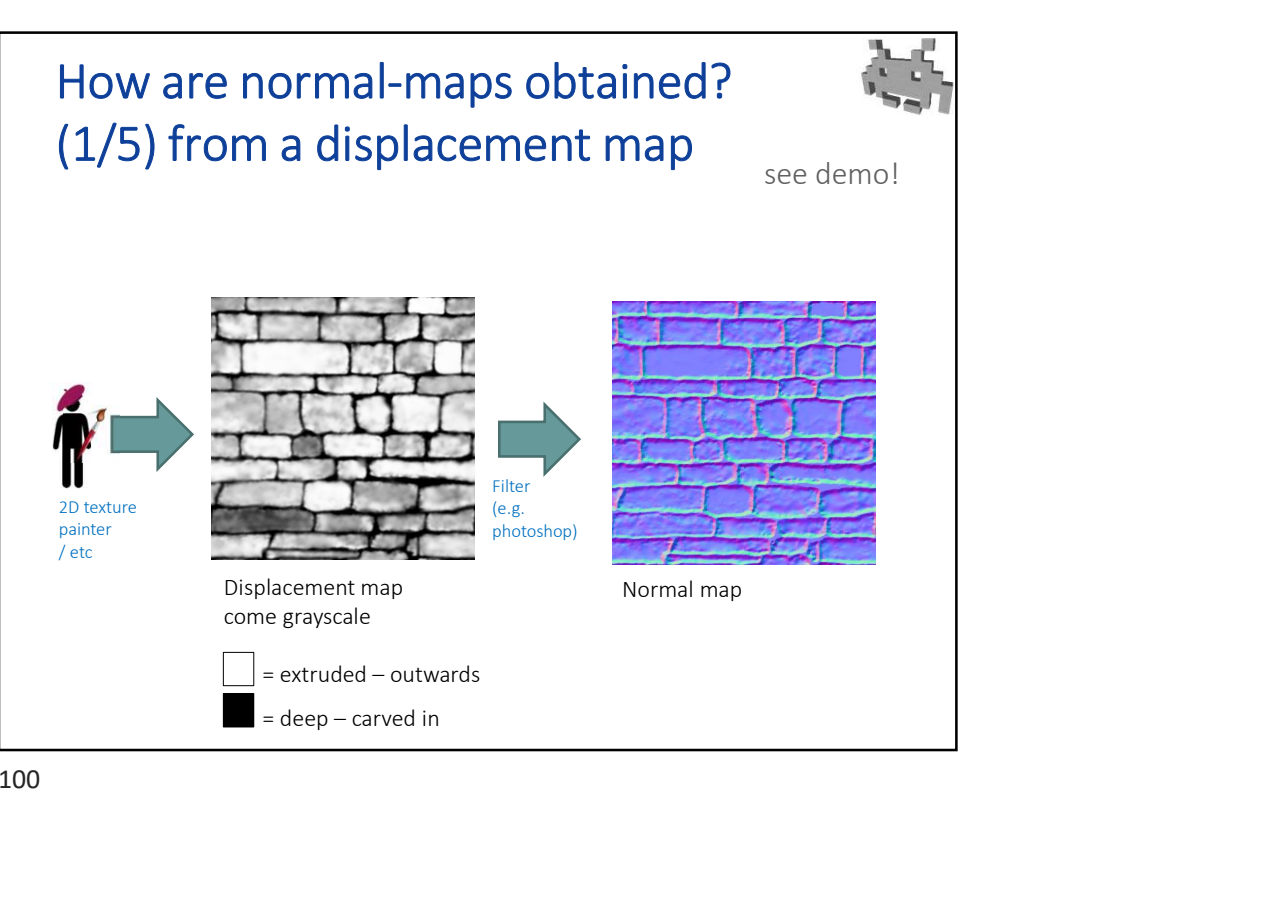

100

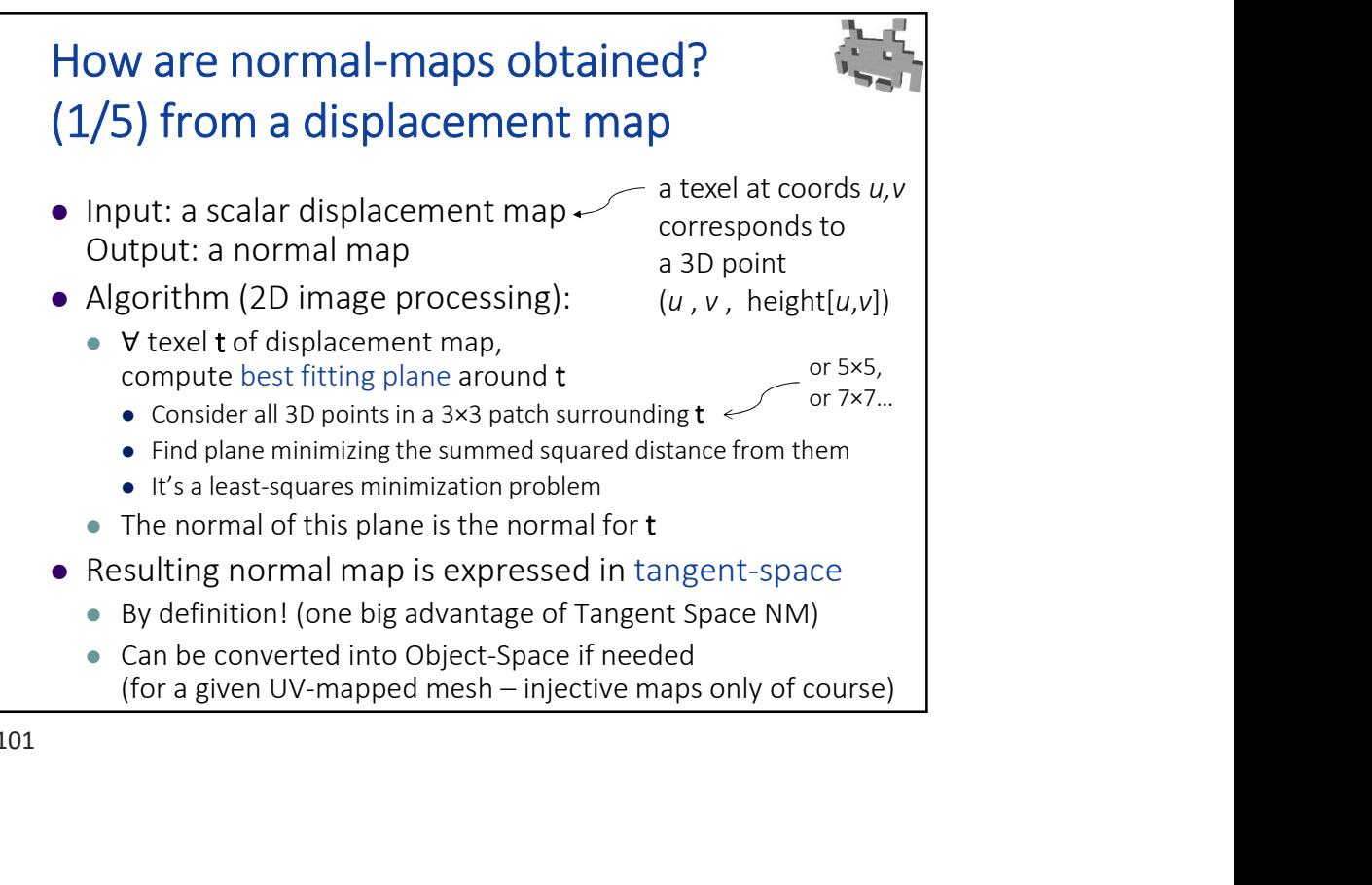

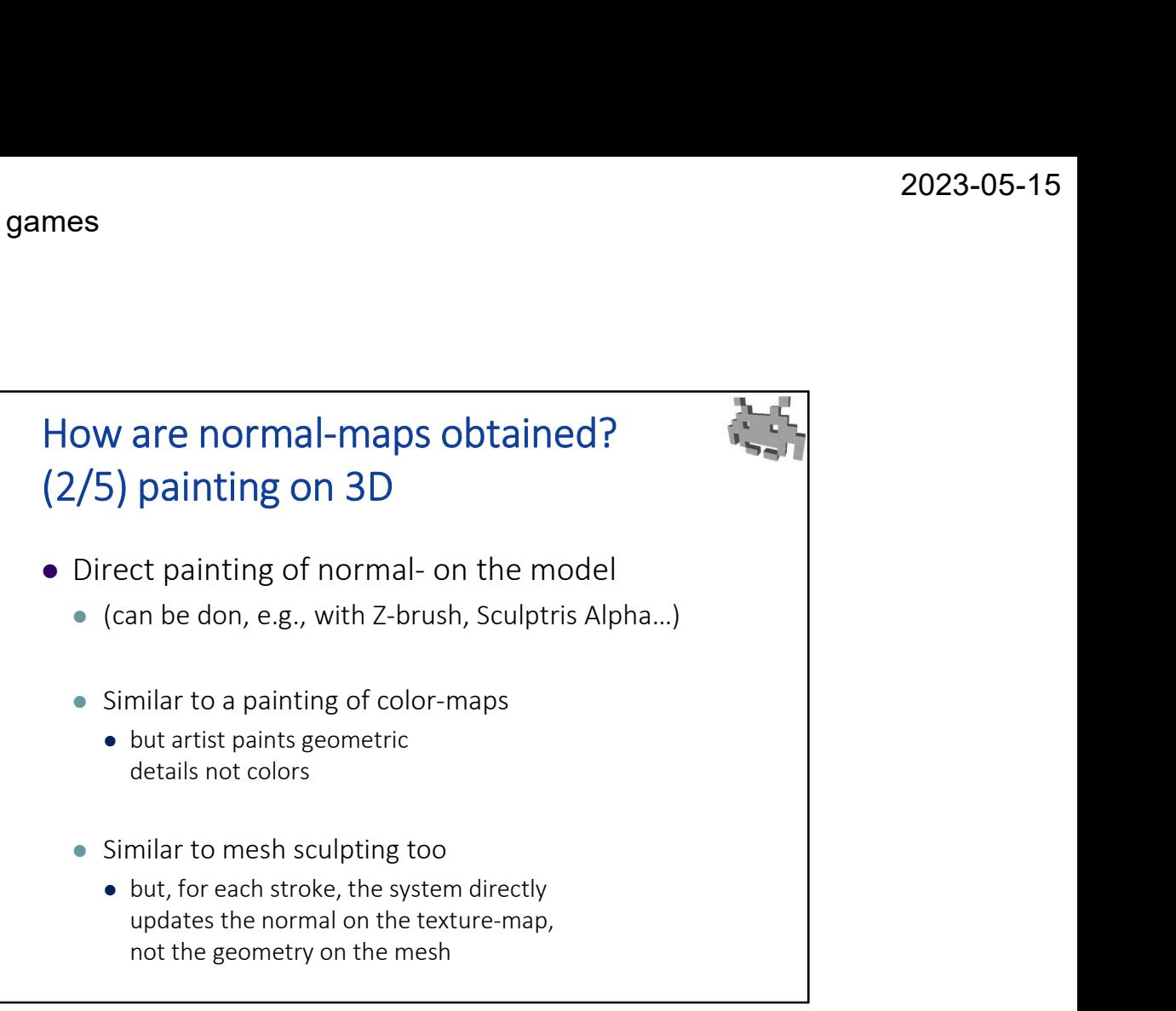

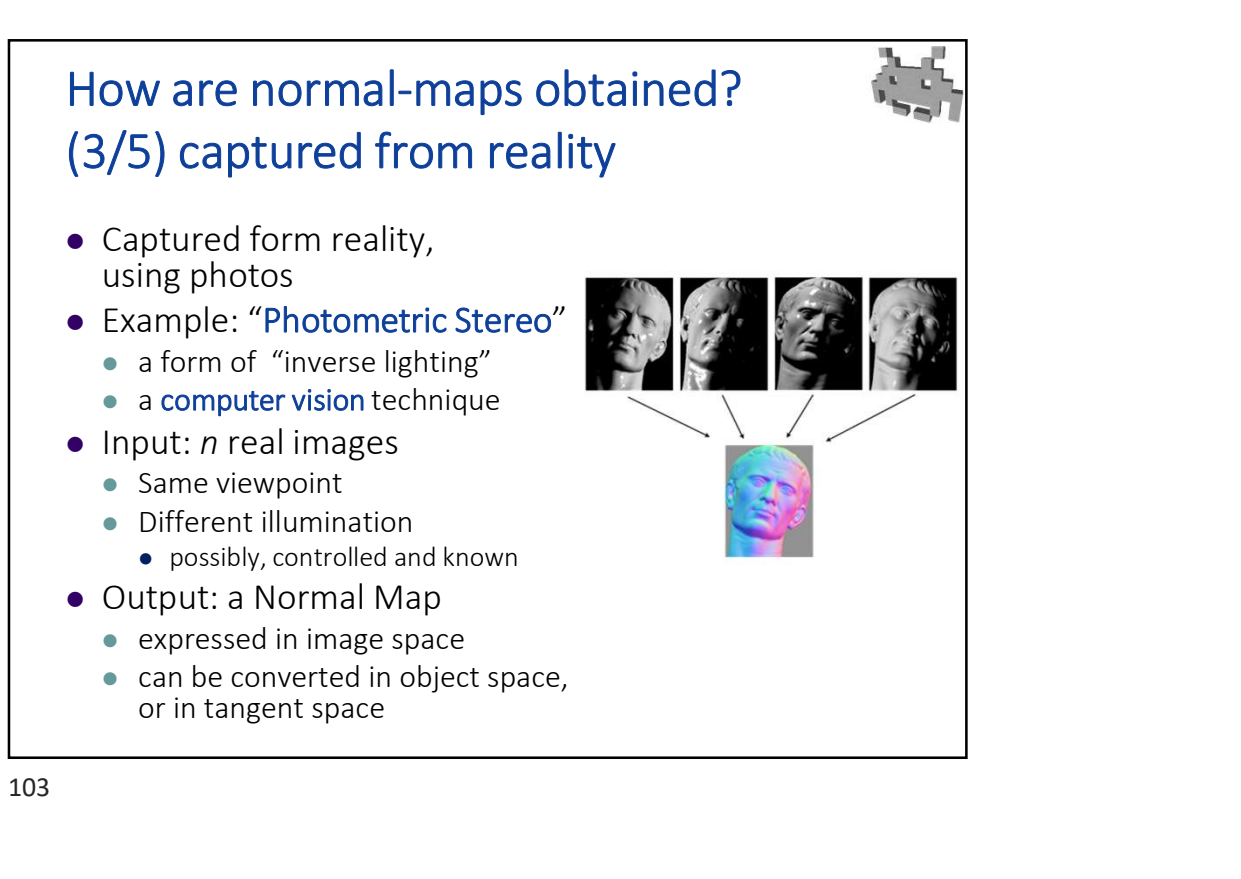

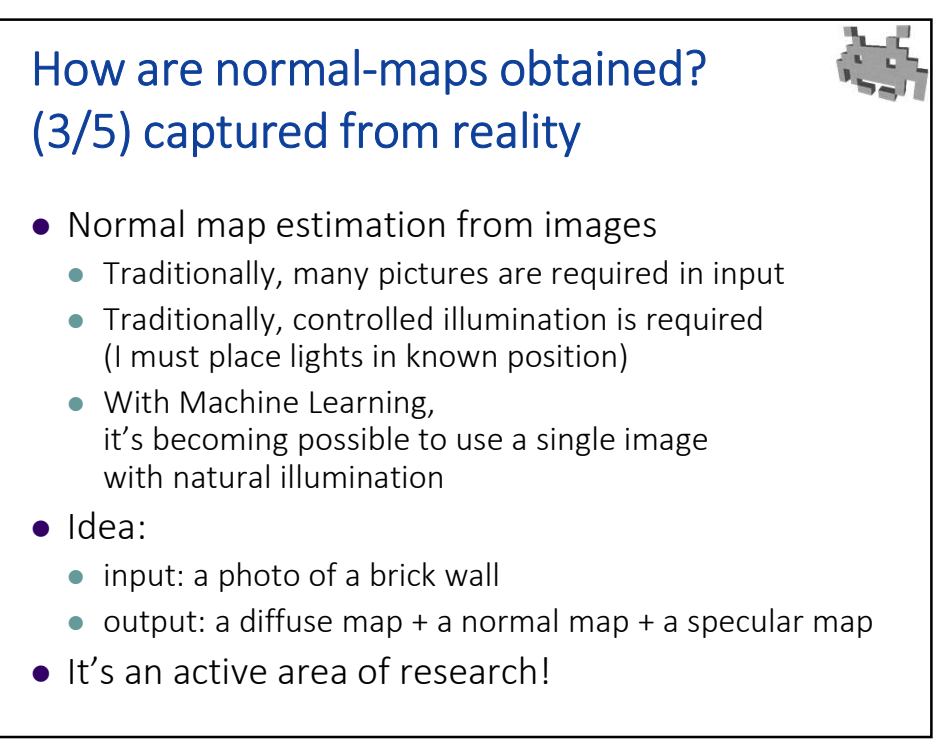

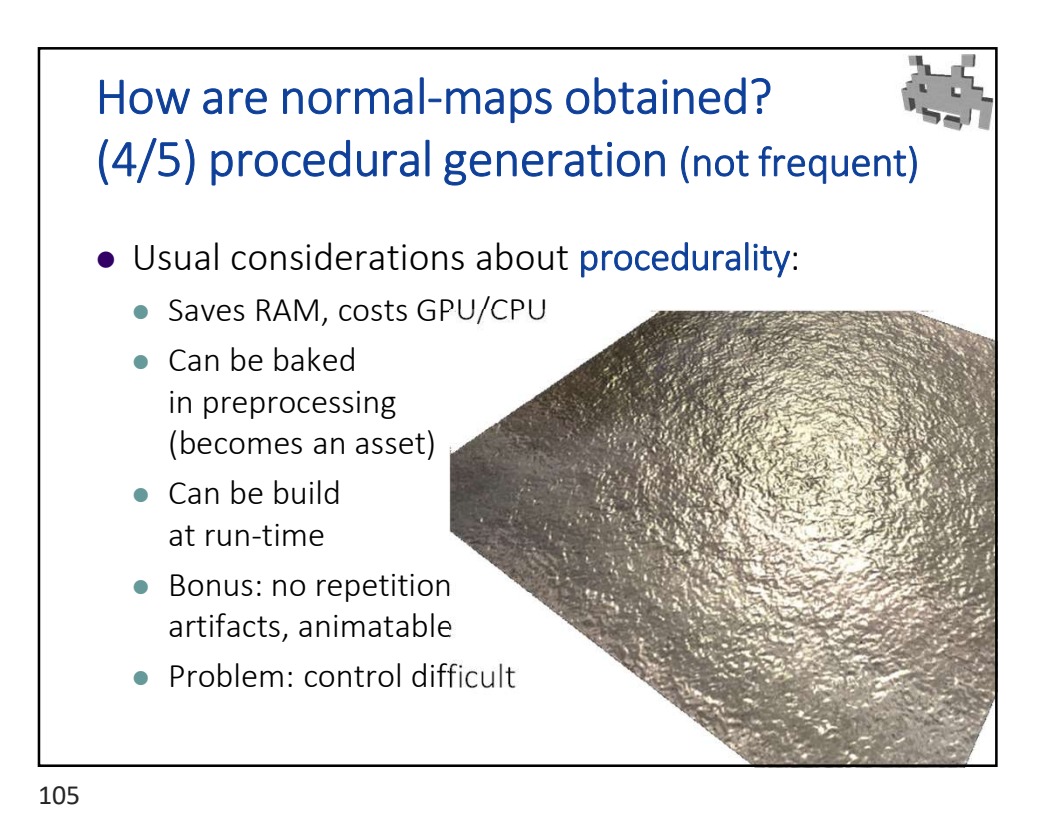

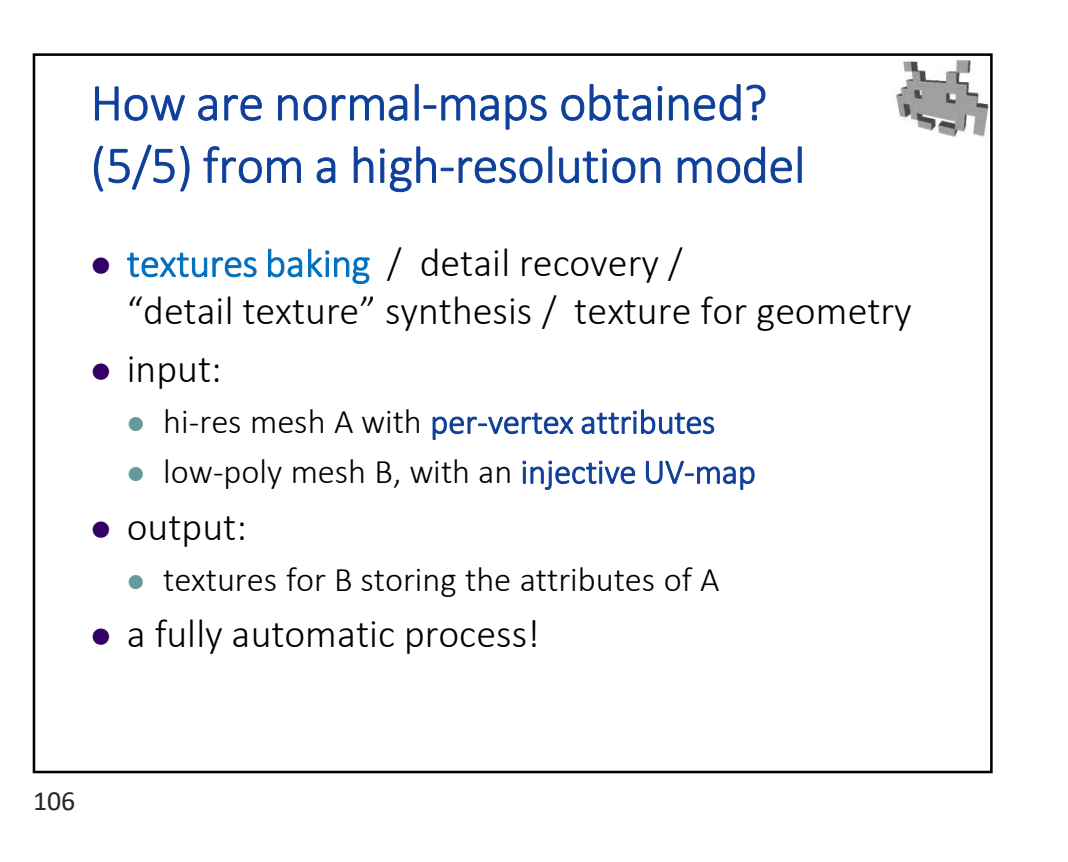

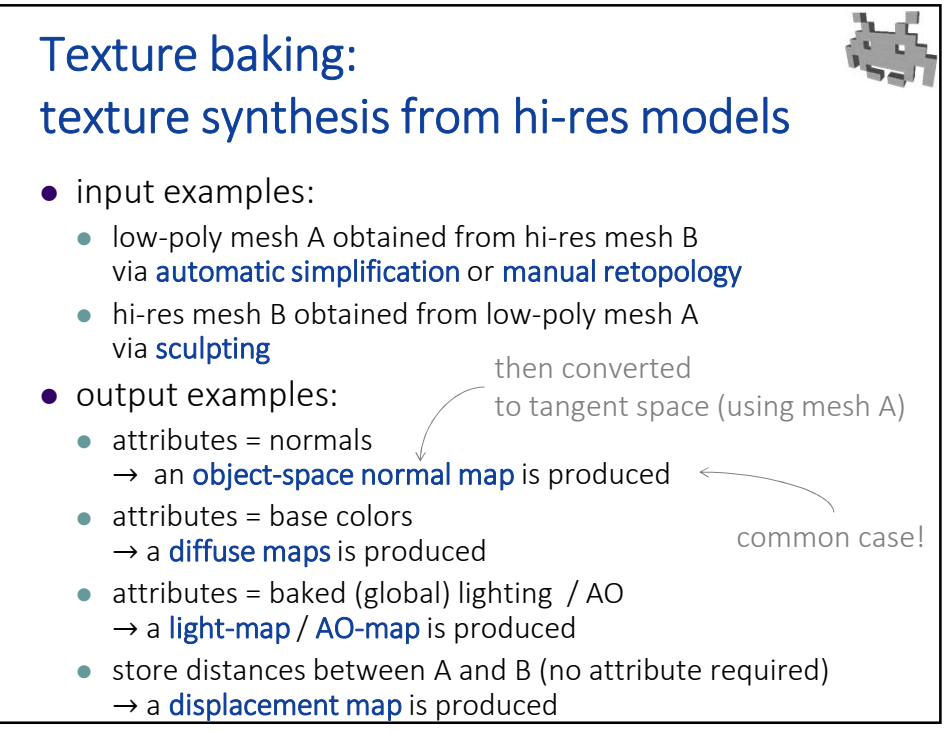

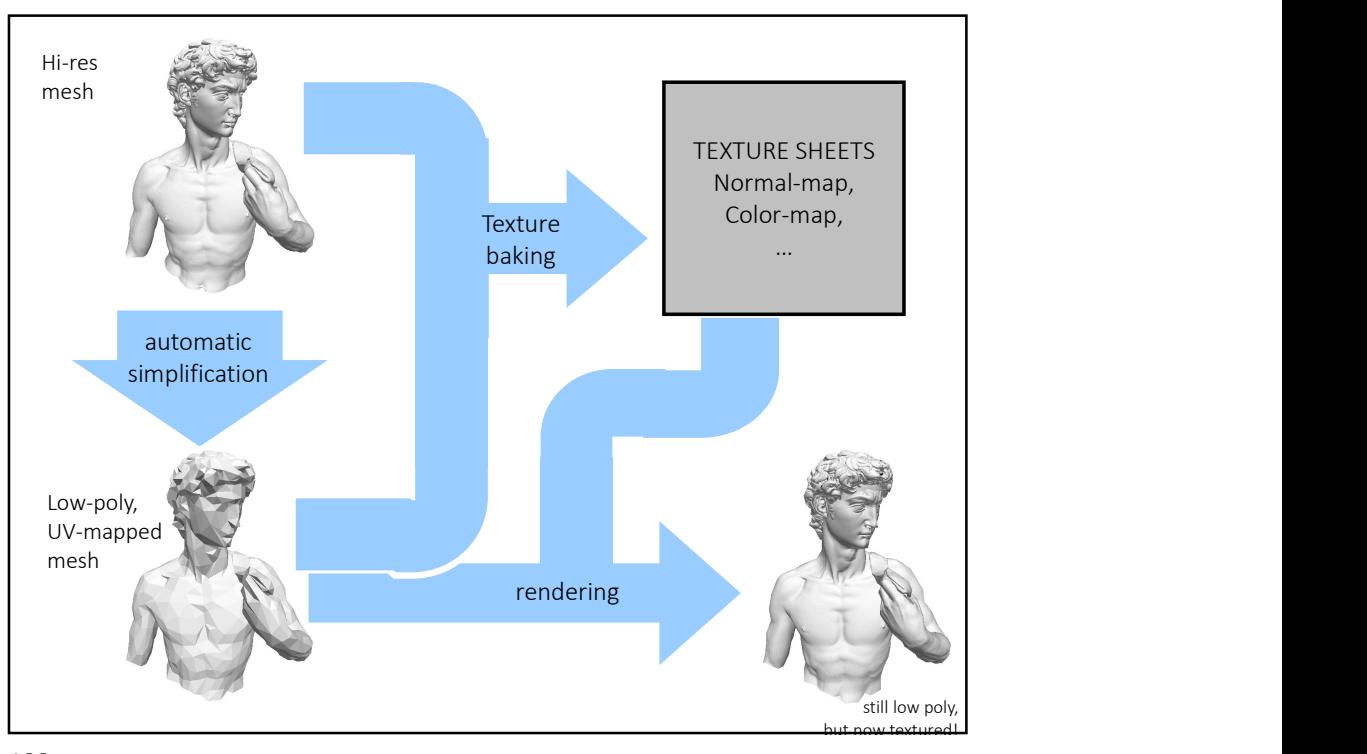

108

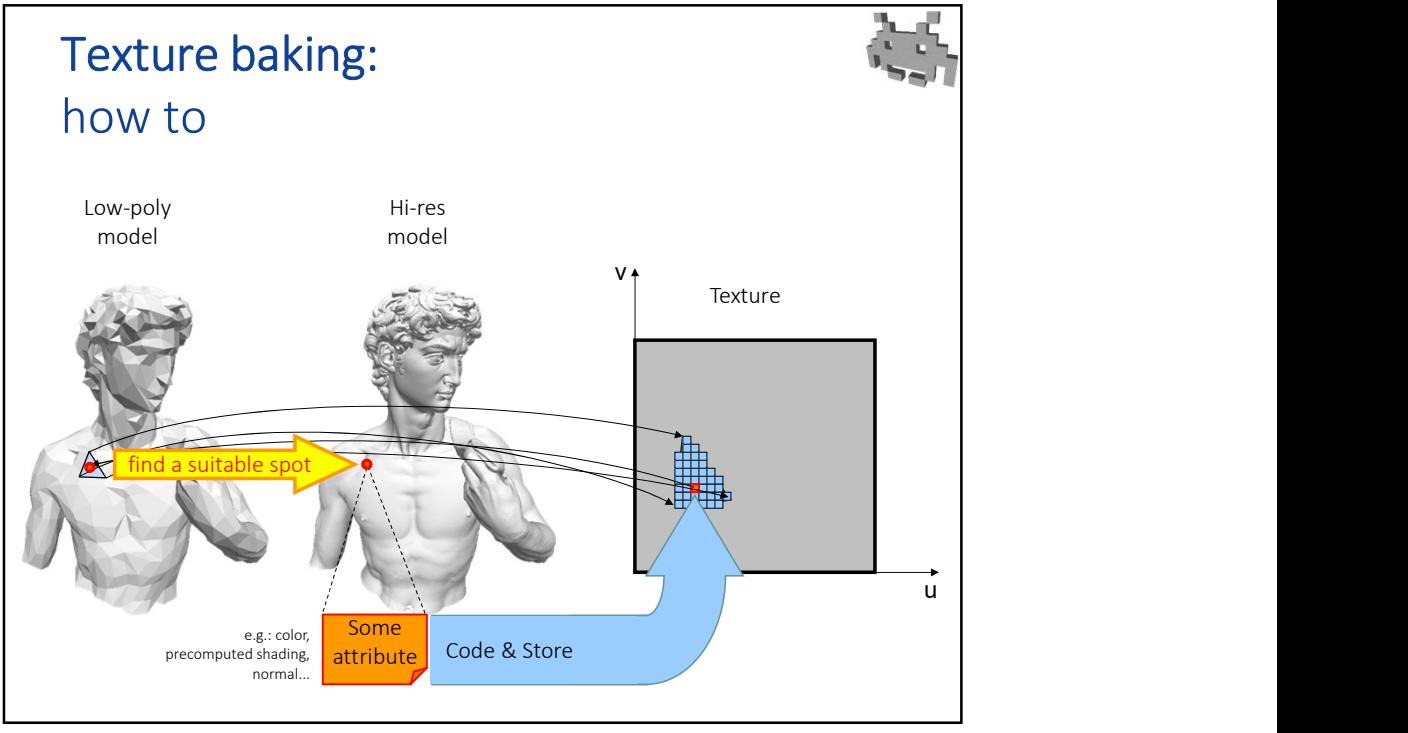

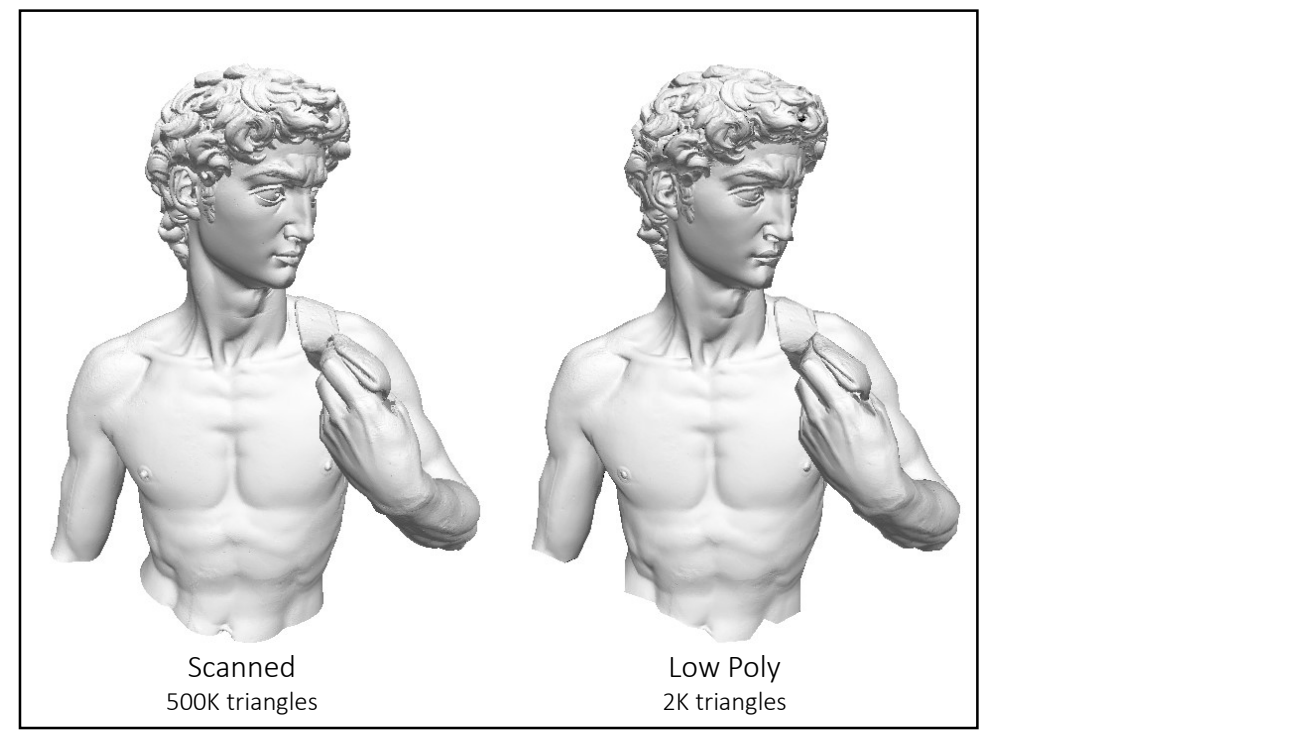

110

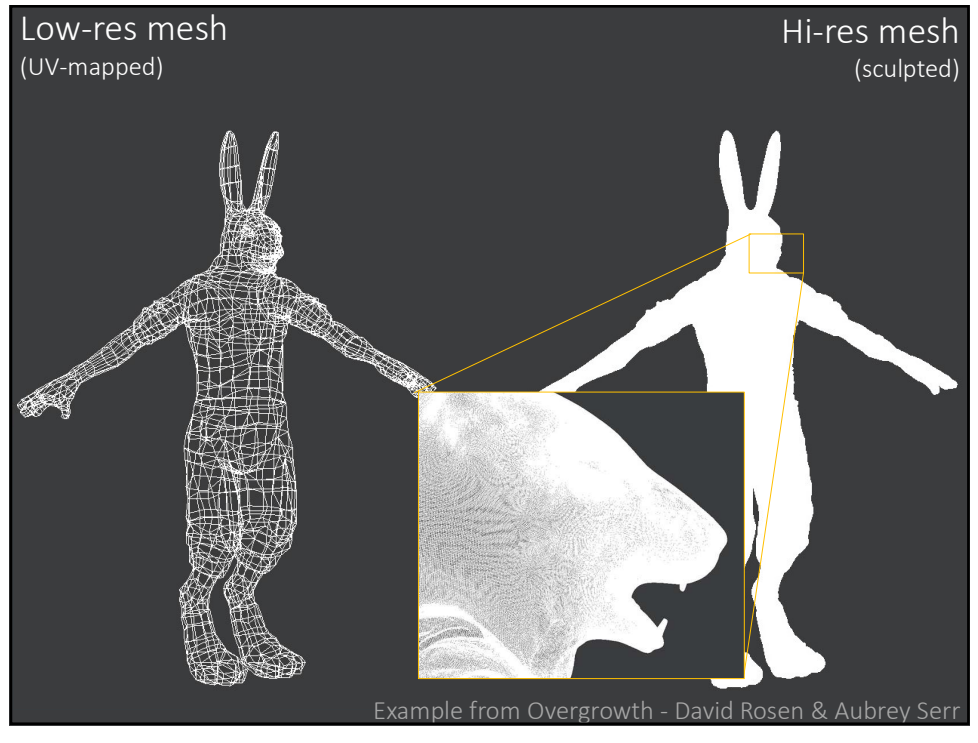

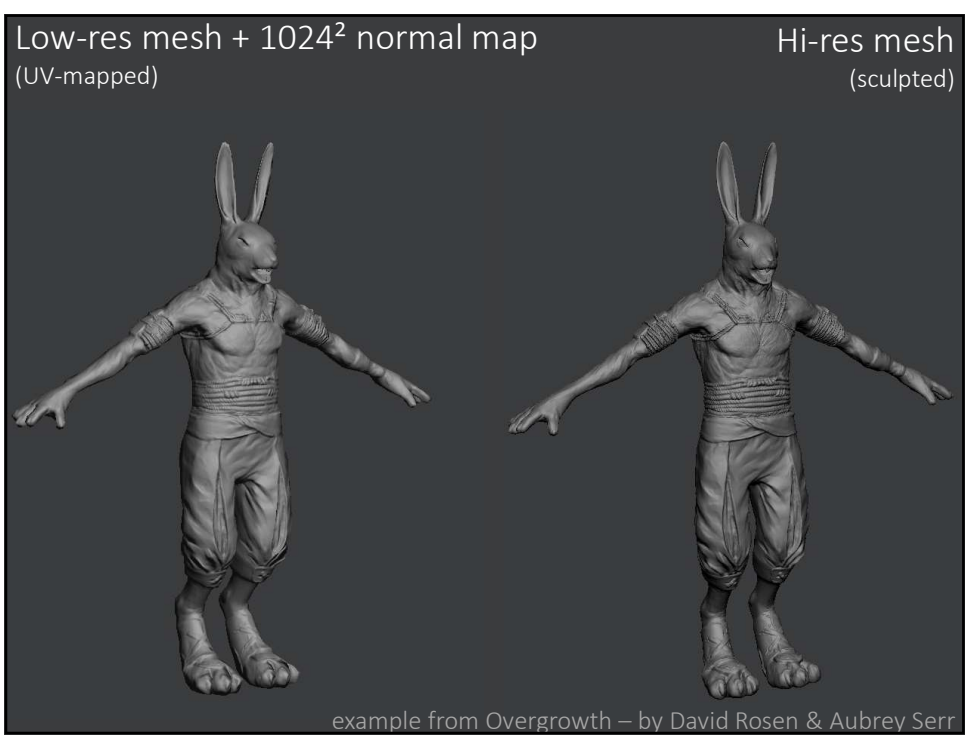

112

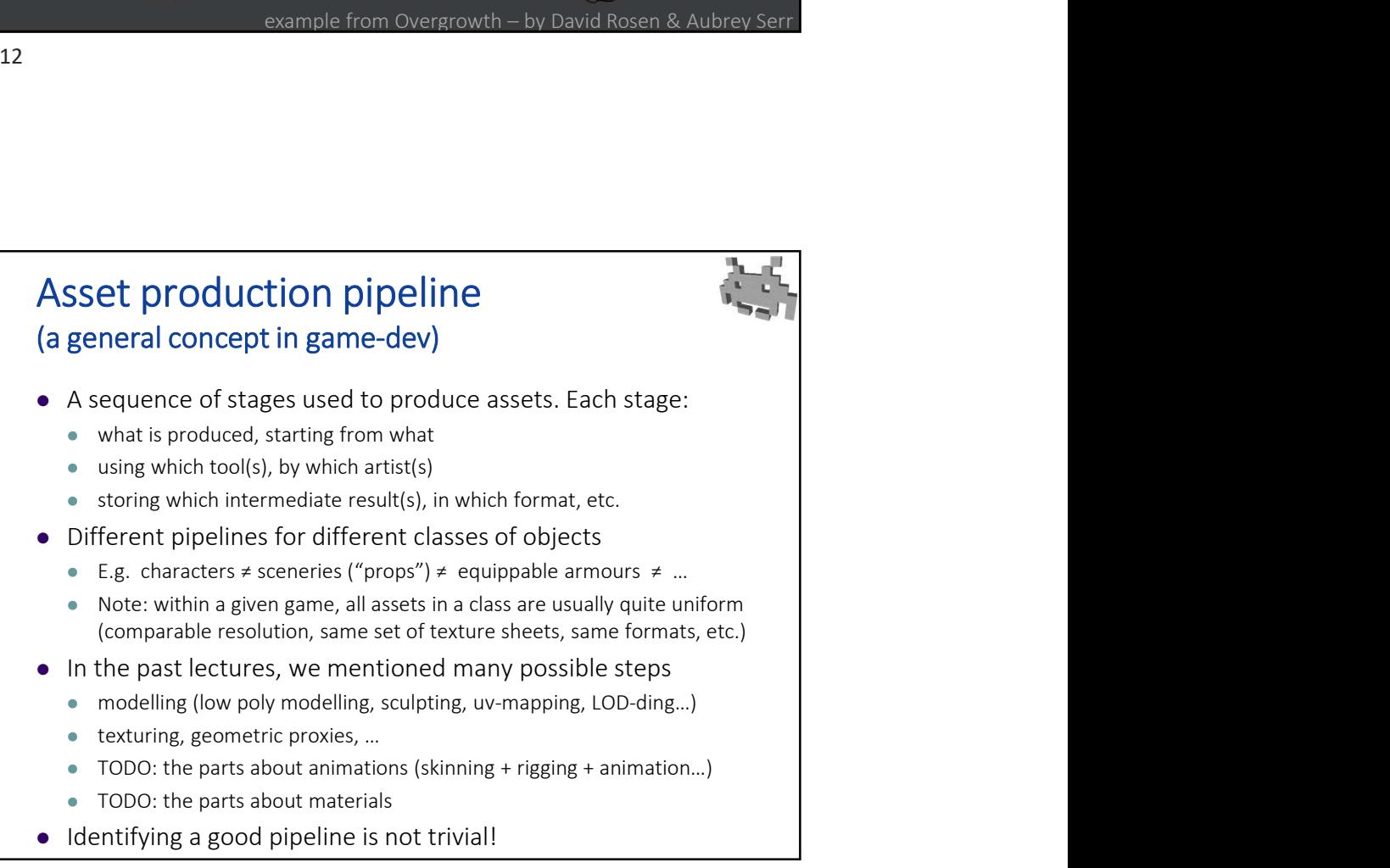

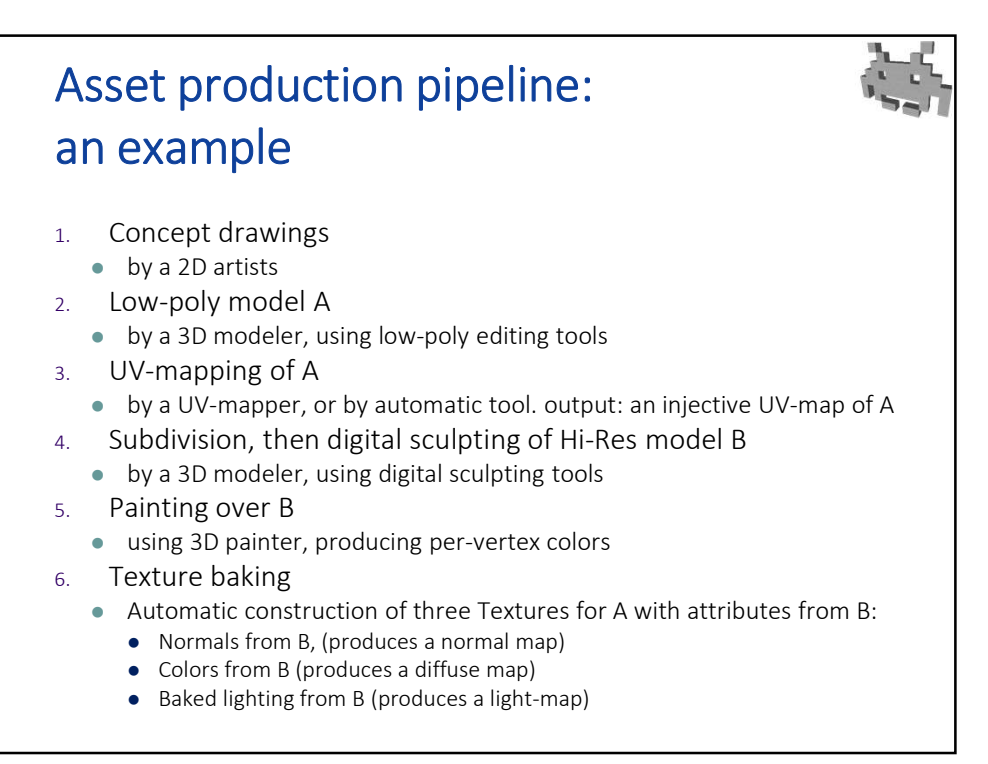

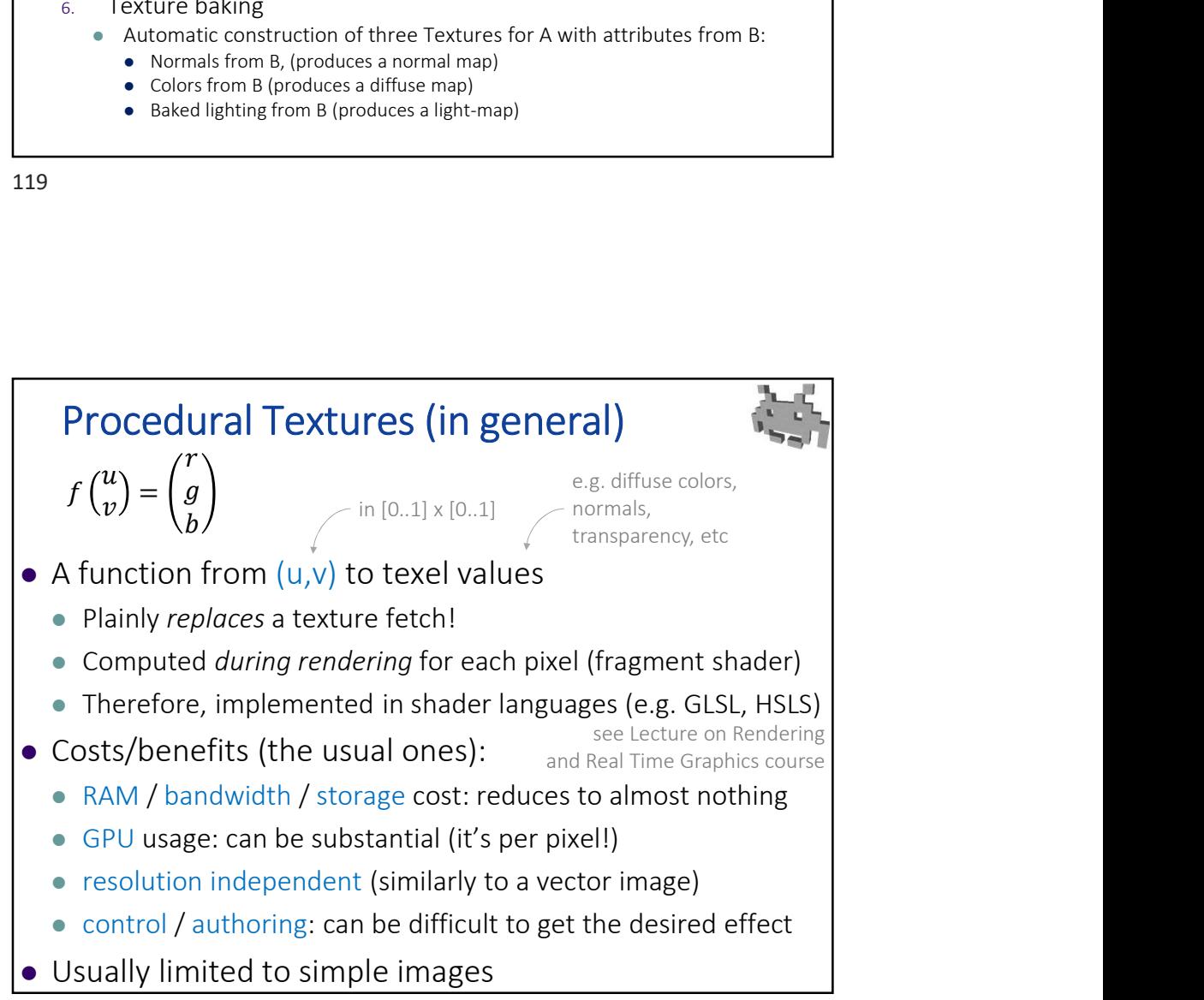

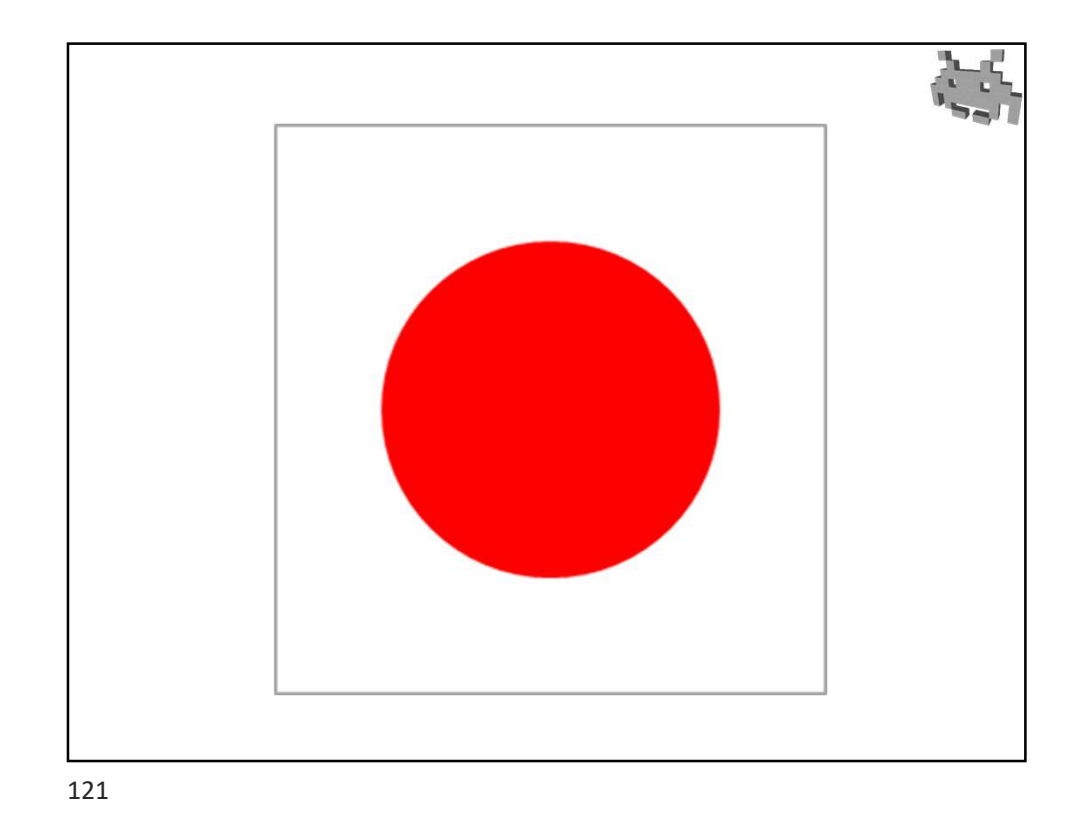

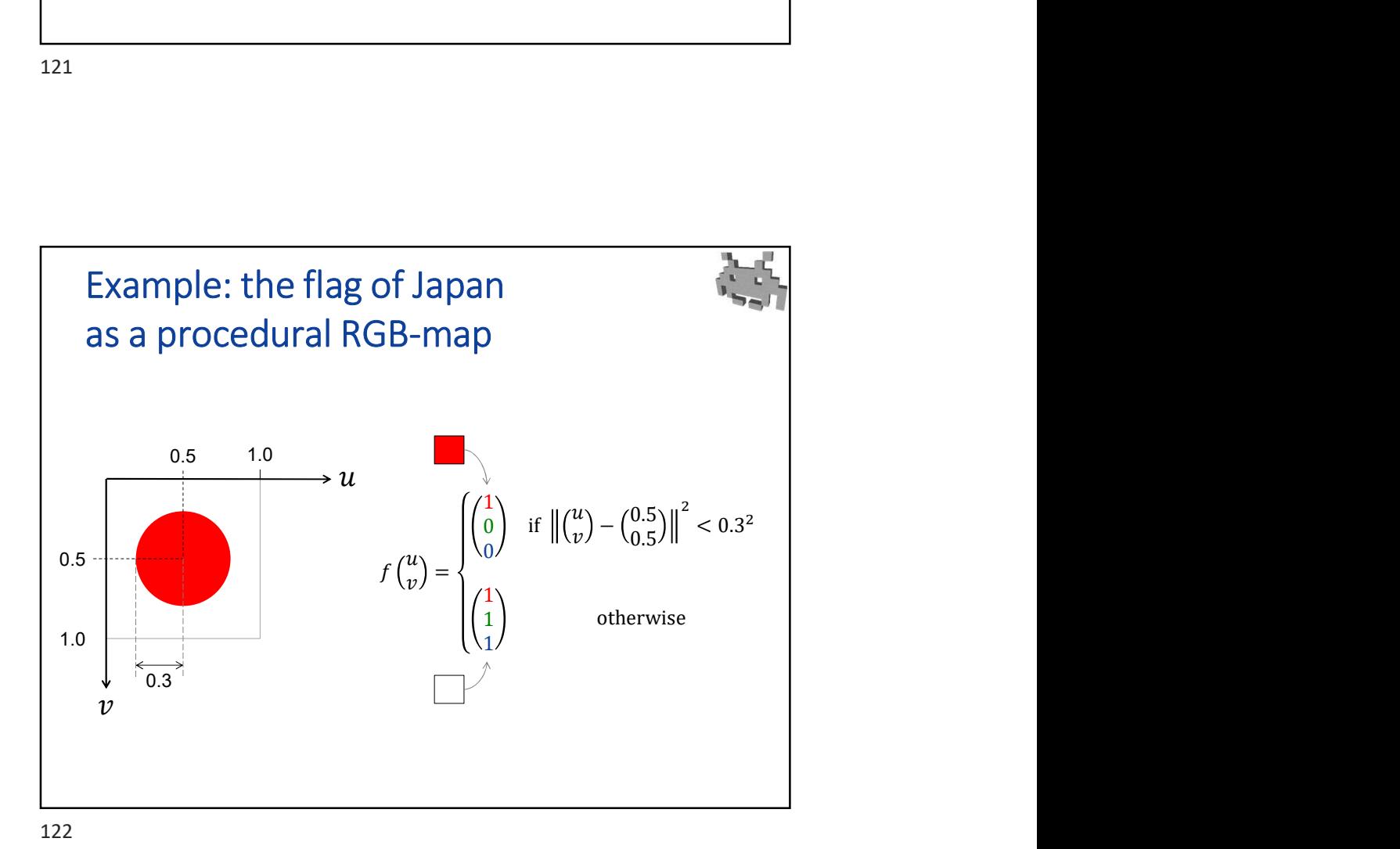

Marco Tarini Università degli studi di Milano 24

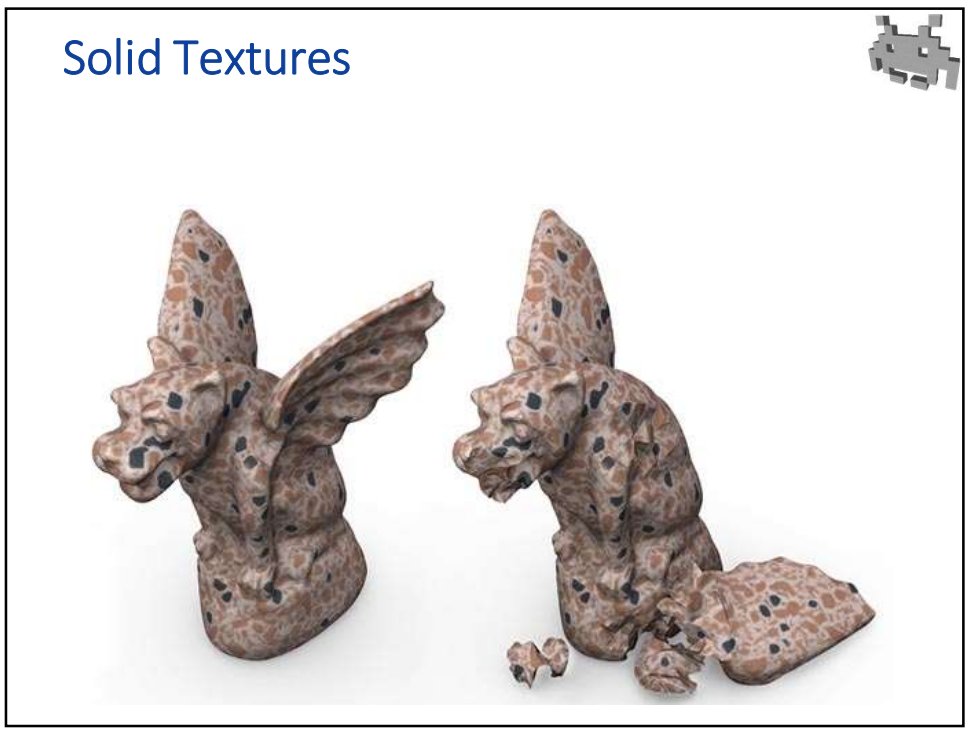

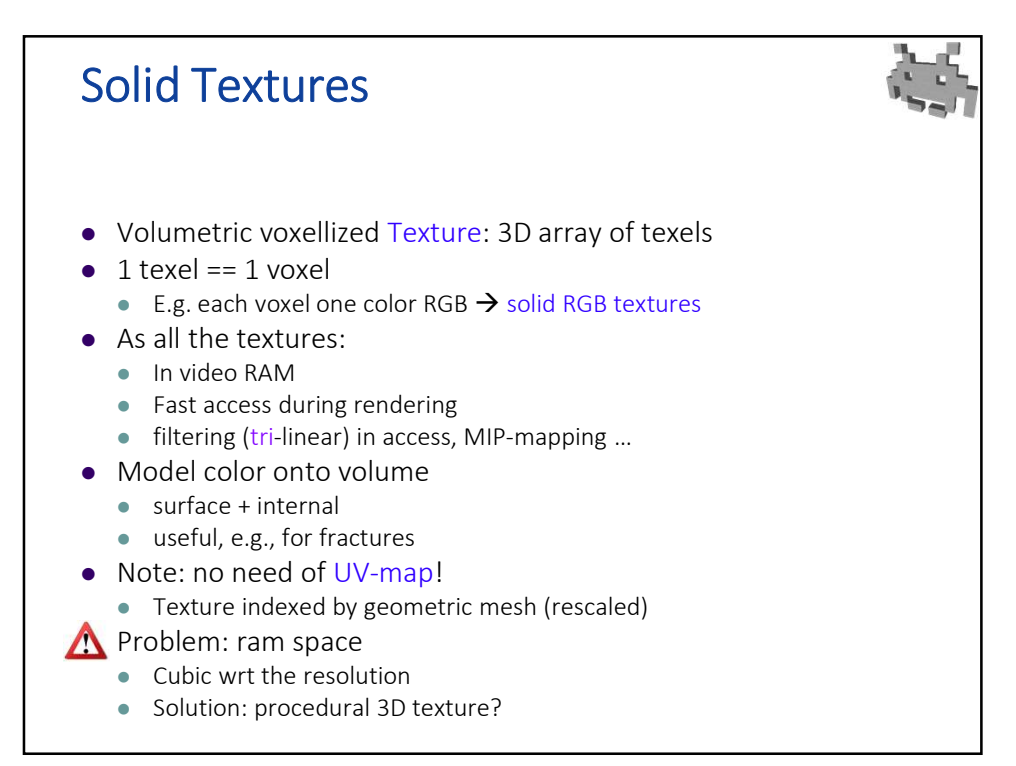

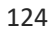

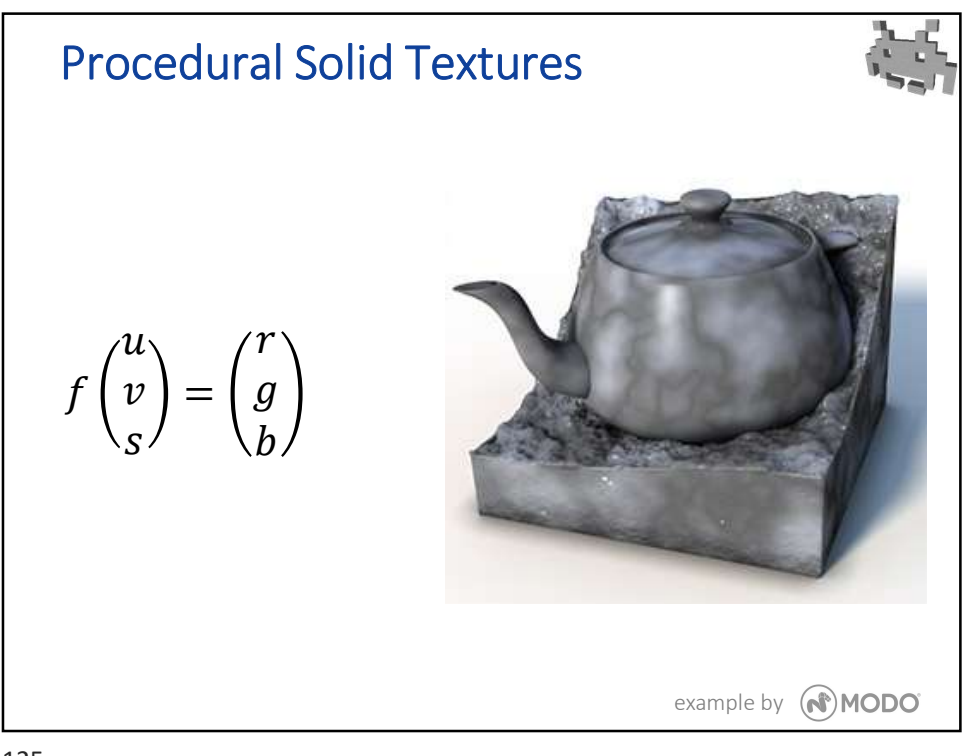

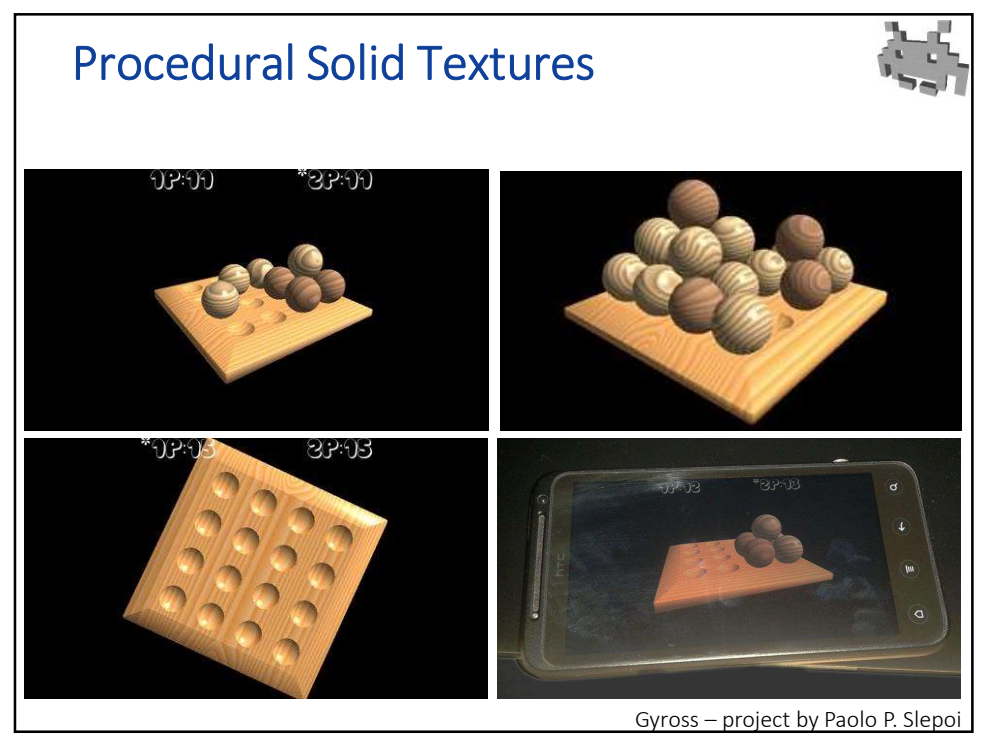